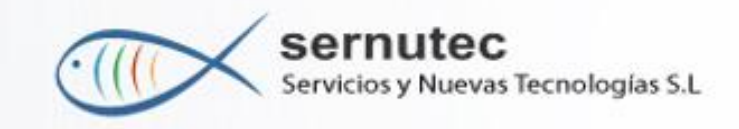

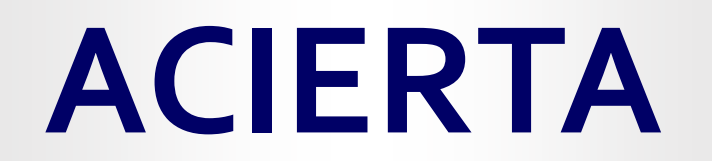

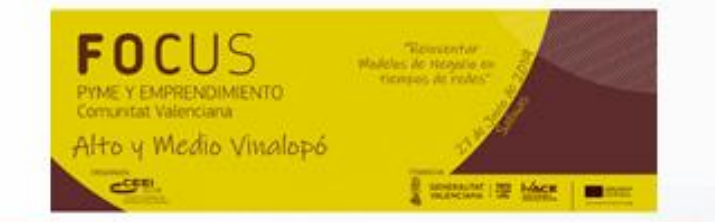

# **SIMULADOR INTELIGENTE ONLINE**

**para el acompañamiento integral de la persona emprendedora en la apertura de un comercio / servicio de proximidad**

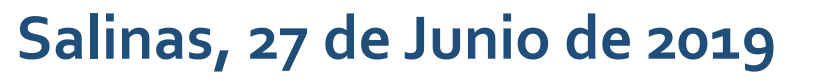

de hacer Europa "Proyecto cofinanciado por los Fondos FEDER, dentro del Programa Operativo FEDER de la Comunitat Valenciana 2014-2020

ndo Europeo de

YME Y EMPRENDIMIENTO

CENTRO EUROPEO DE

**EMPRESAS INNOVADORAS** 

VACE

Plataforma online que permite el acompañamiento integral de la persona emprendedora en la constitución de un negocio del tipo comercio o servicio de proximidad. También sirve para alguna casuística de negocios existentes (ampliación física, de catálogo, deslocalización local,…).

El sistema permite el registro online del emprendedor/a y le va guiando, paso a paso, por todo el proceso de constitución de la empresa. Permitiéndole realizar estudios de ubicación comercial, teniendo en cuenta el gasto comercializable del Área de influencia, la competencia existente y otros factores (Inmuebles vacíos,…).

Además bajo la tutela, si se desea, de los técnicos/as de la Red pública o privada correspondiente ( AFIC, AEDL, Coworking,…).

### HOME PAGE

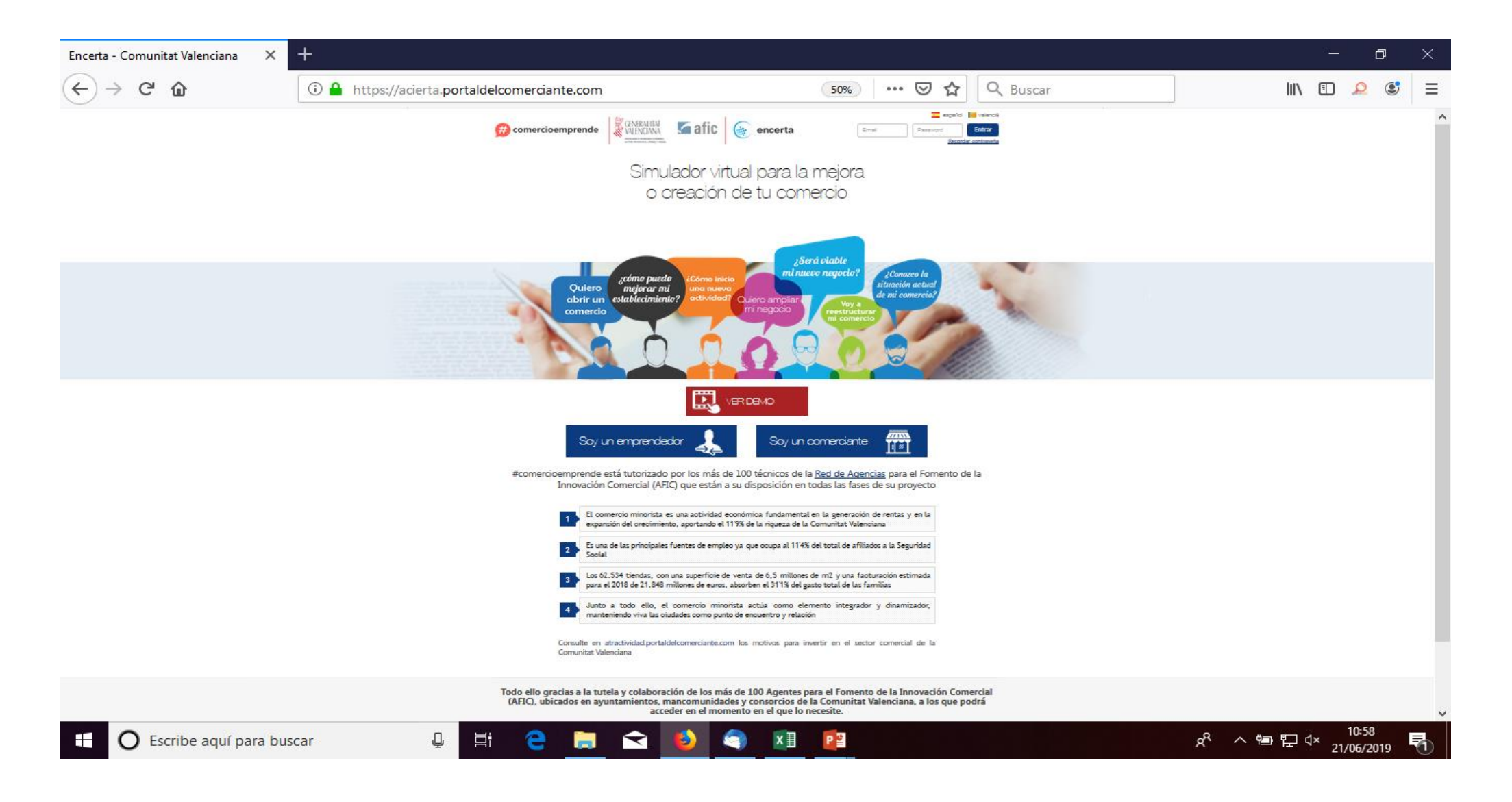

### ELEGIR PERFIL ( Persona Emprendedora o Negocio ya existente )

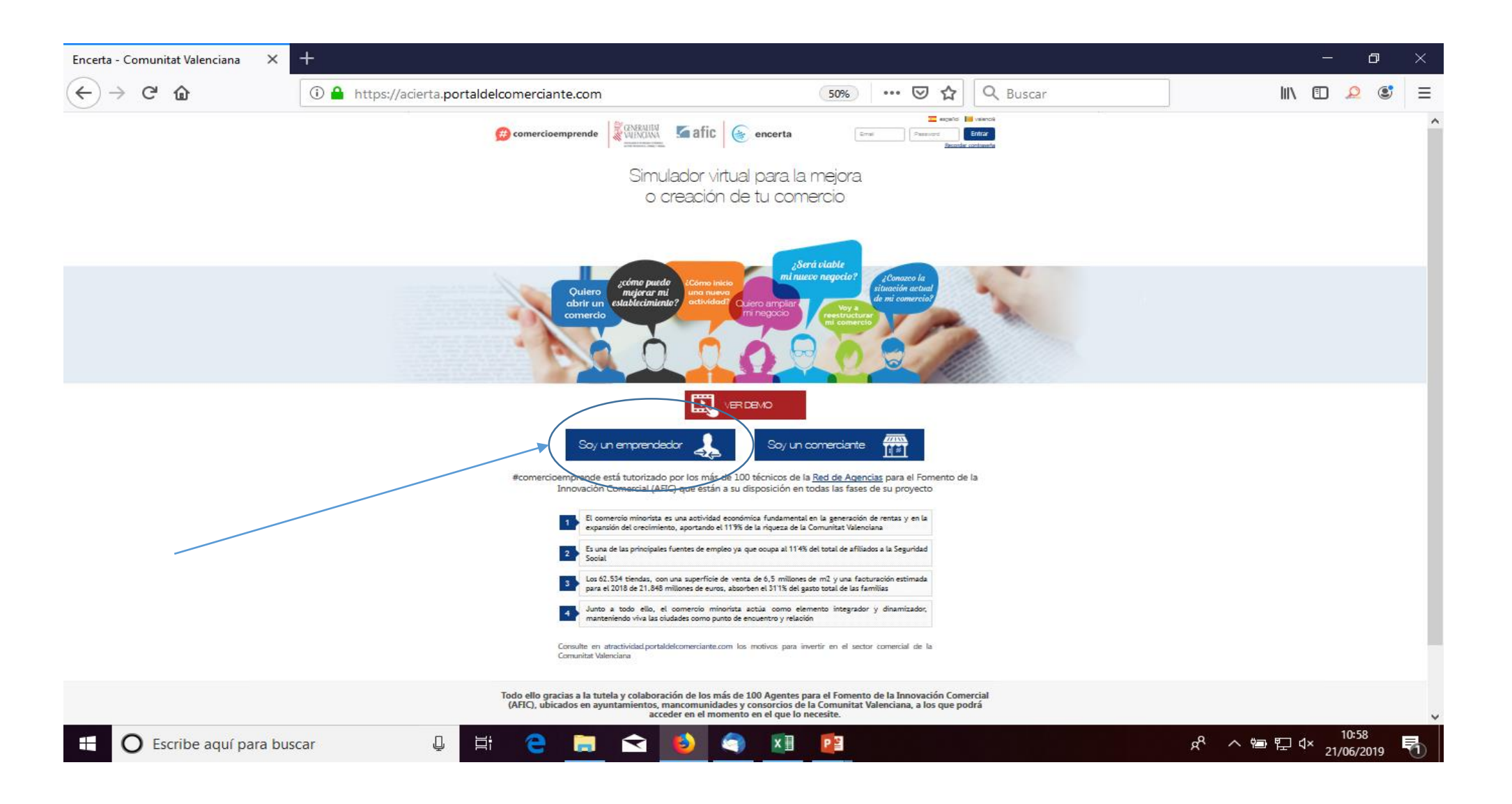

### Creo mi cuenta ( email y password )

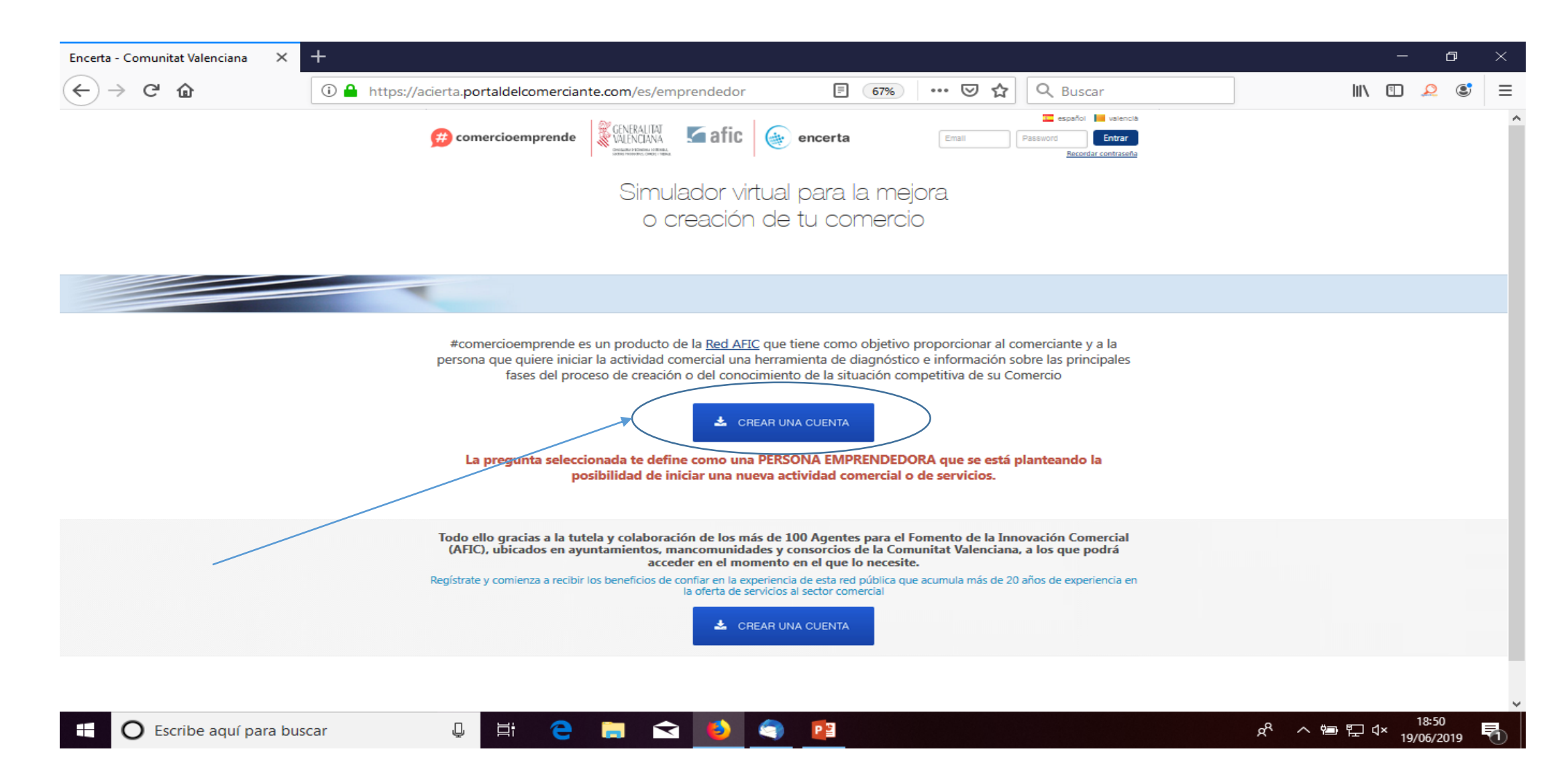

Indico un email y un password. También indico el municipio donde efectúo las simulaciones.

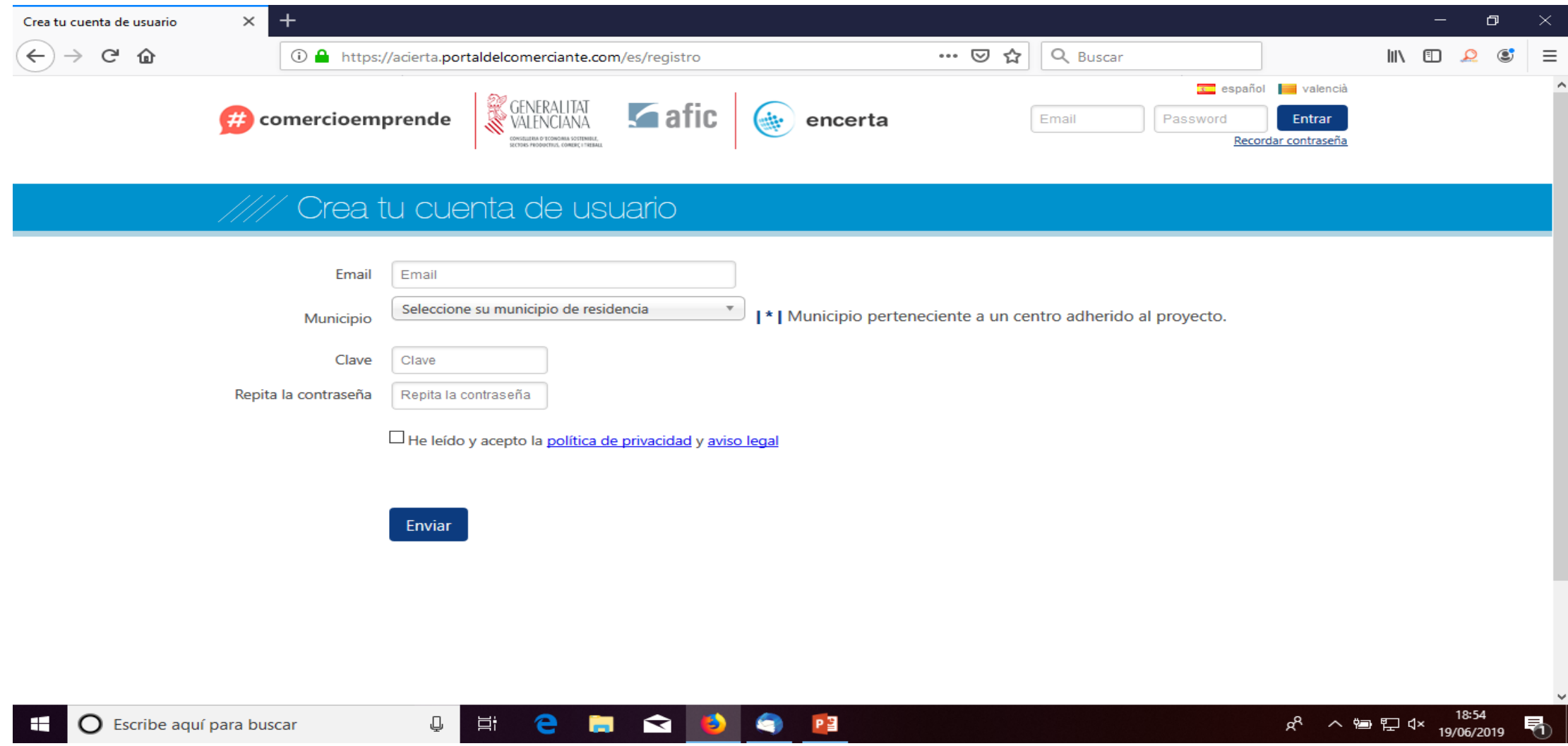

El sistema le muestra una guía, un asistente que le llevará a un proceso de autoaprendizaje en el camino de crear su comercio/servicio de proximidad.

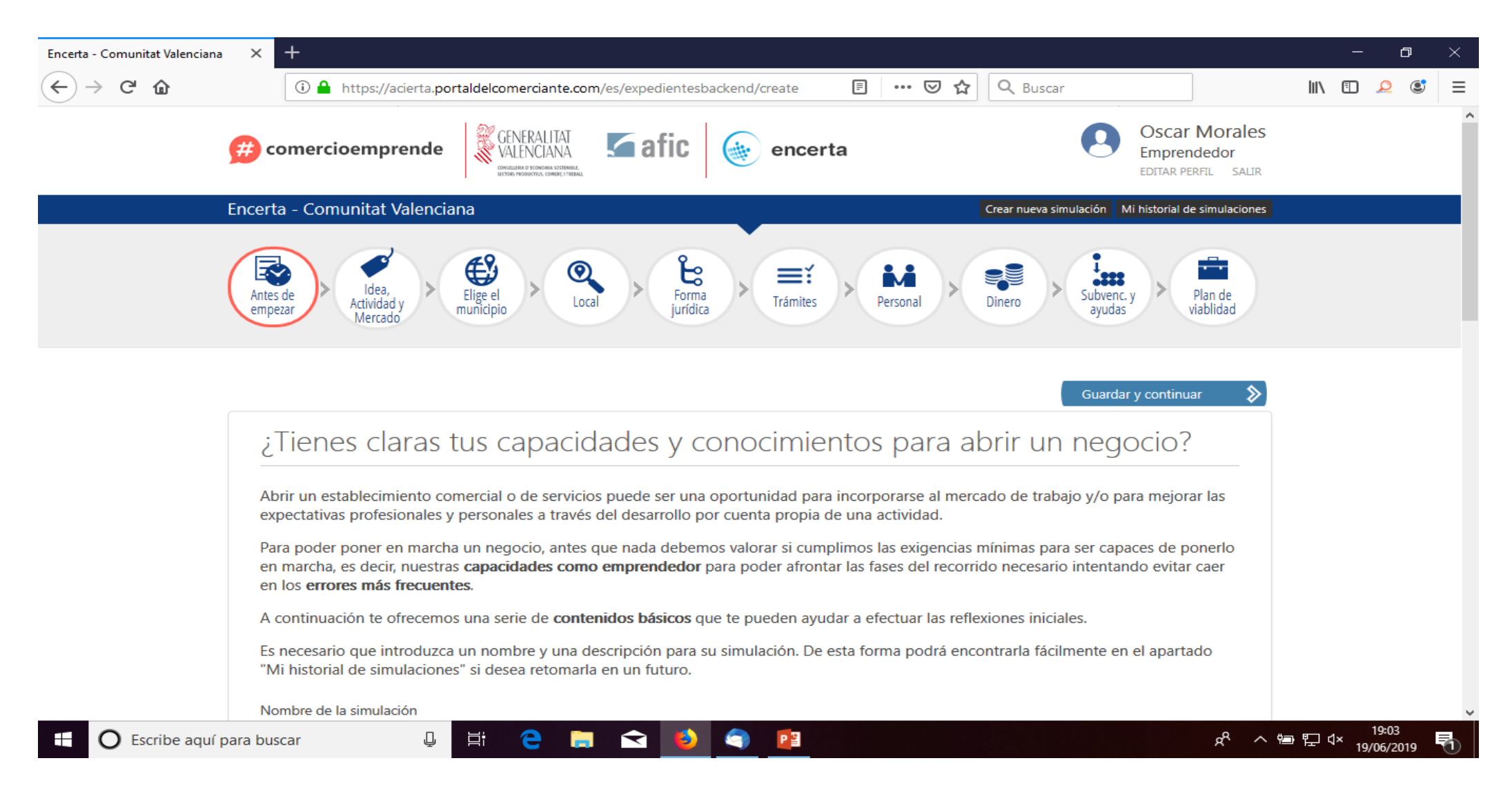

### Introducimos el "nombre" de la simulación...

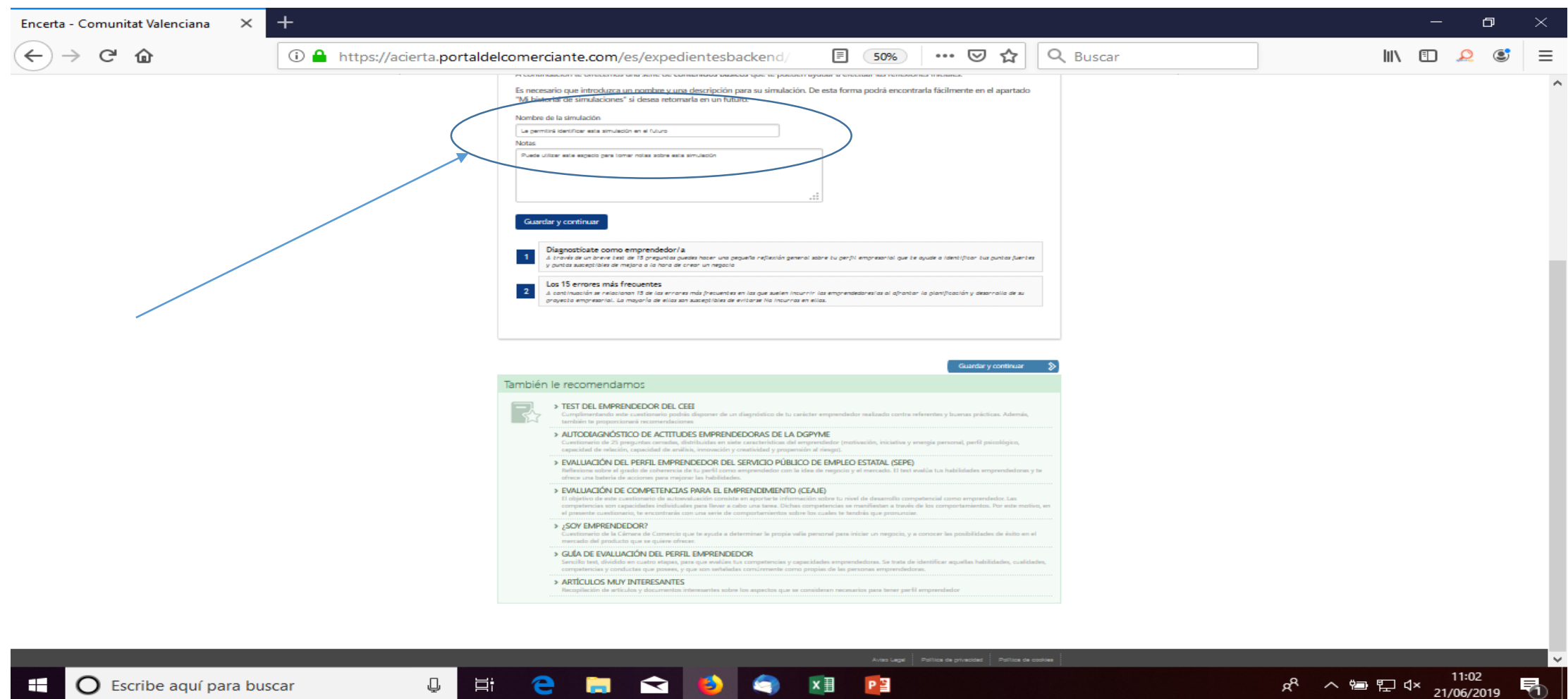

Siguiente paso: "LA IDEA"… El sistema nos pregunta si tenemos claro una actividad o no… Y en todos los pasos siempre podríamos preguntar a los técnicos/as de la Red pública o privada…

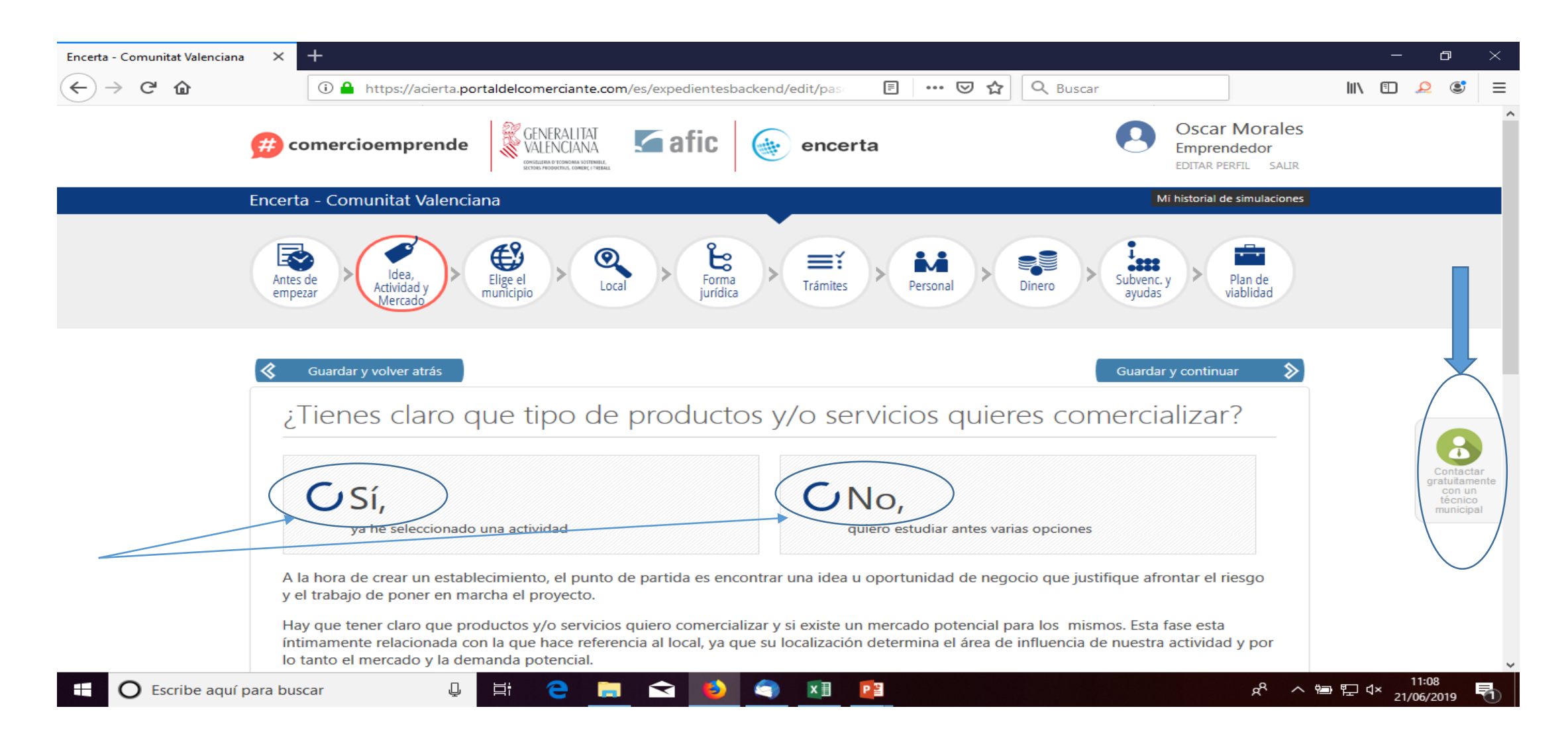

### Elijo que "si" tengo clara la idea de negocio e indico la actividad en concreto…

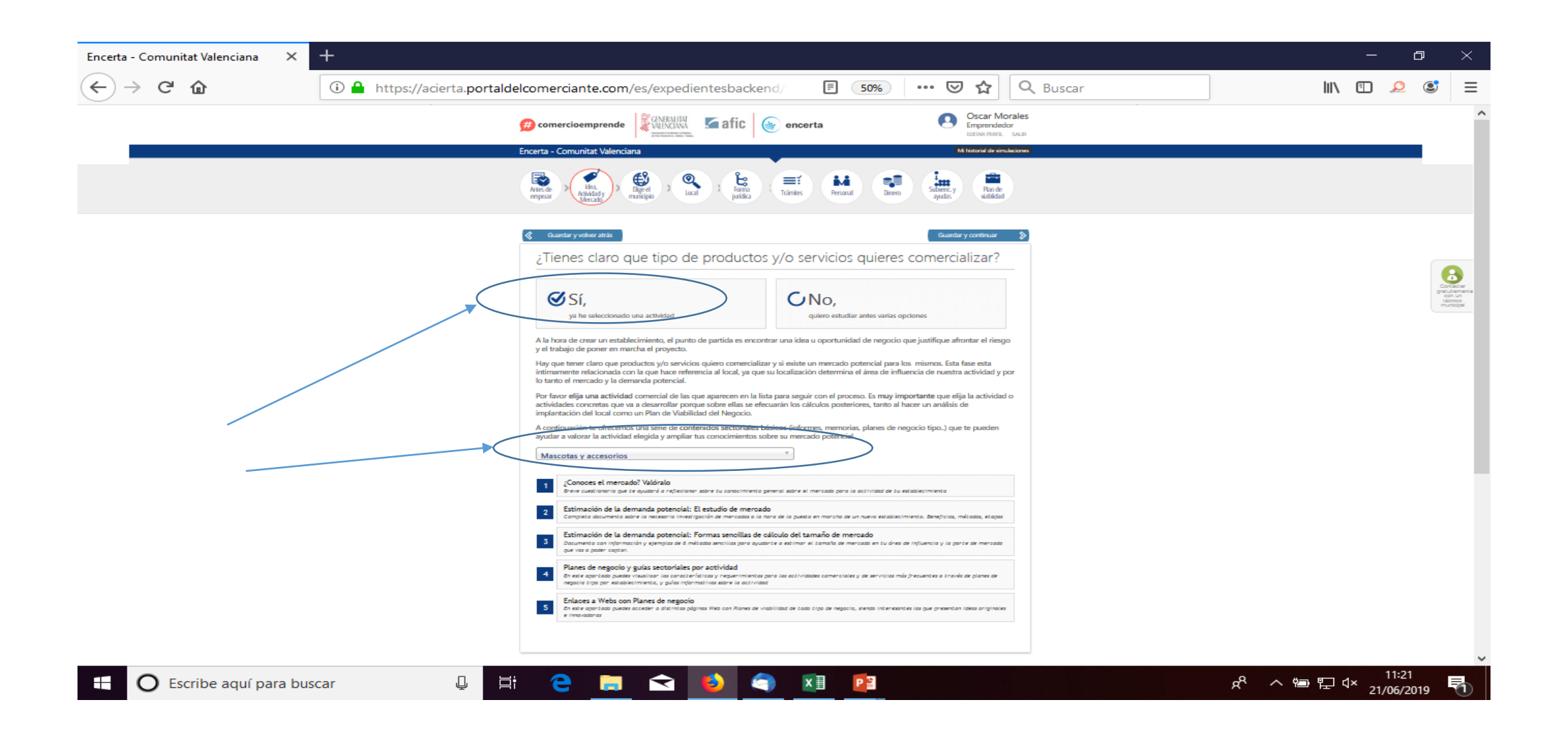

Siguiente paso… "elijo ciudad": ELDA . El sistema me facilita información macro/micro de carácter socioeconómica de dicha población…

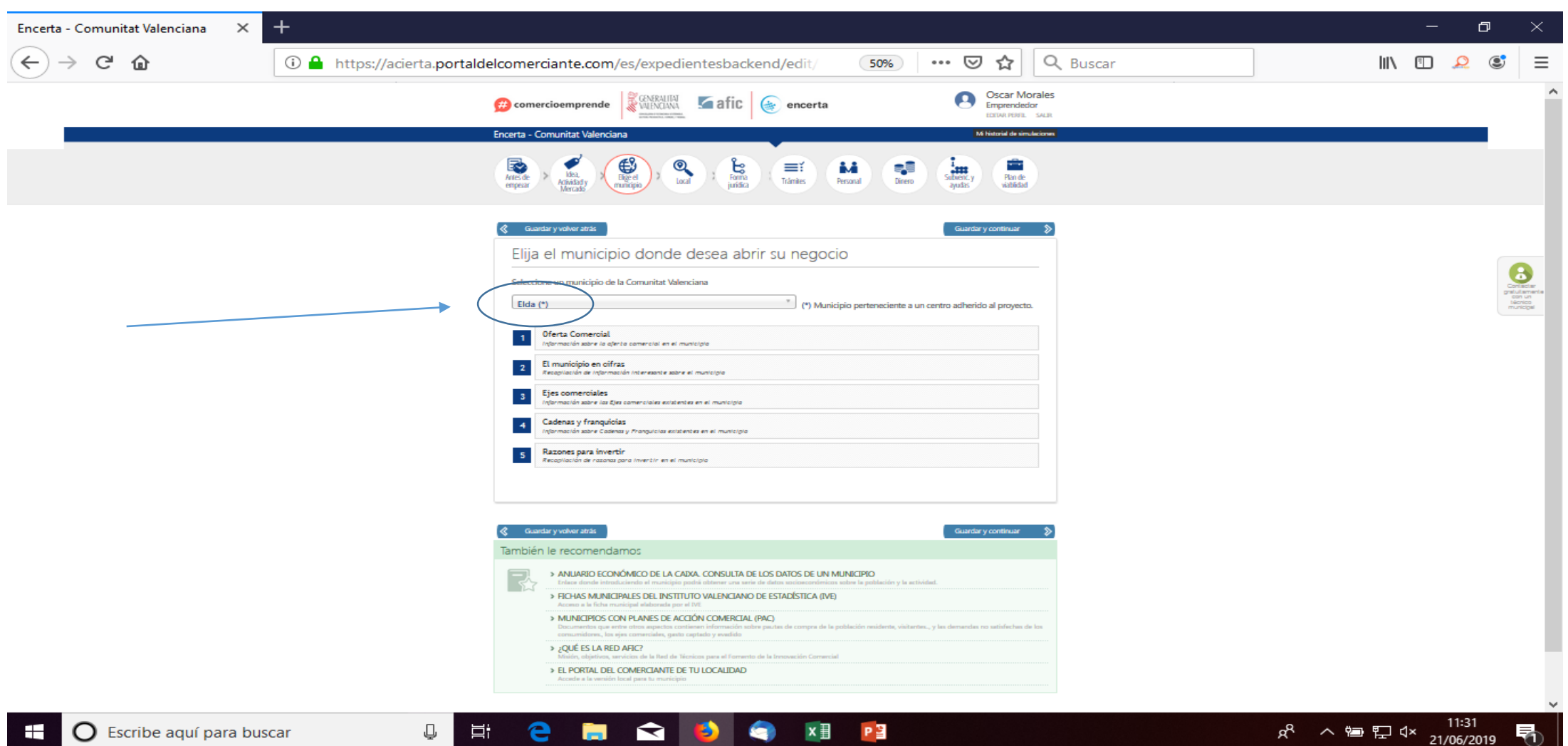

### Ahora me pregunta si dispongo de "local"...

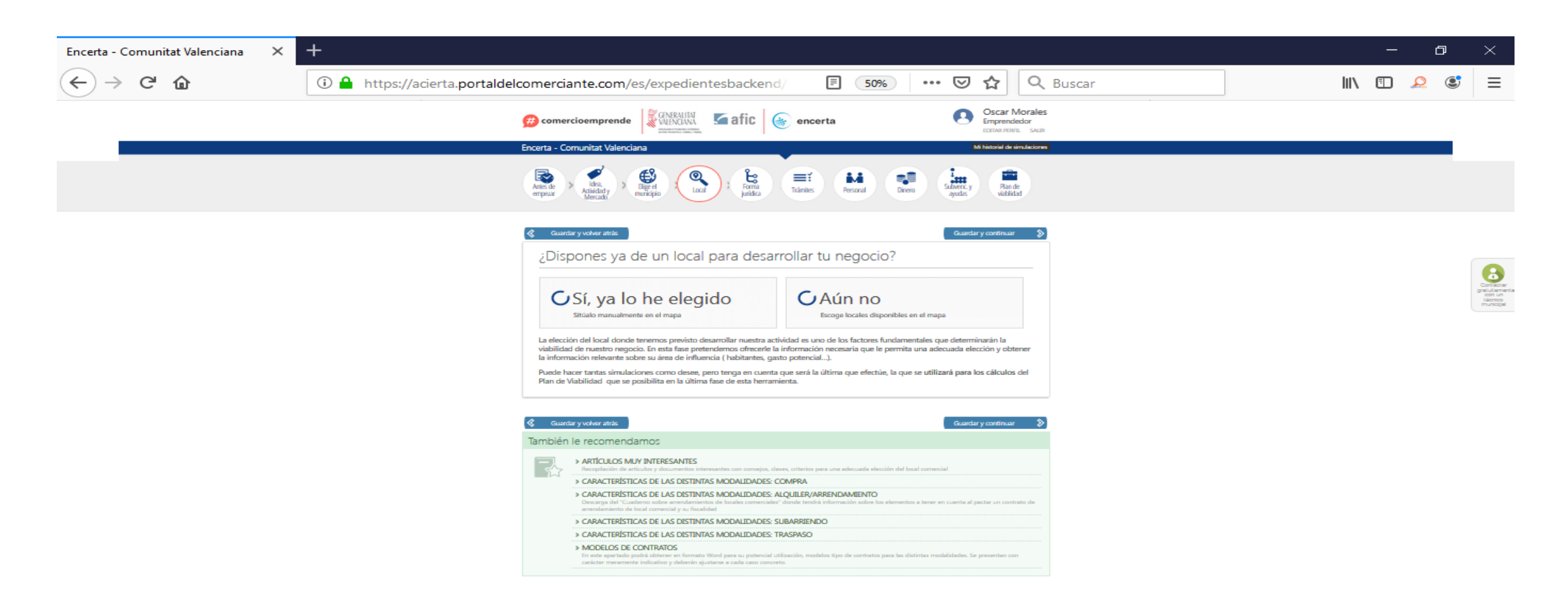

e

list.

⊕

耳

 $\blacksquare$ 

 $\bullet$ 

 $\bullet$ 

 $x \nvert\!\vert$   $p \nvert\!\vert$ 

.<br>Aviso Legal <sup>:</sup> Politica de privacidad <sup>:</sup> Politica de cooki

 $R^R \rightarrow \text{Im } \mathbb{Z} \xrightarrow{11:30} 21/06/2019$ 

Marcamos que tenemos un local. Lo podemos geoposicionar por la dirección del inmueble o simplemente "arrastrando" el puntero…

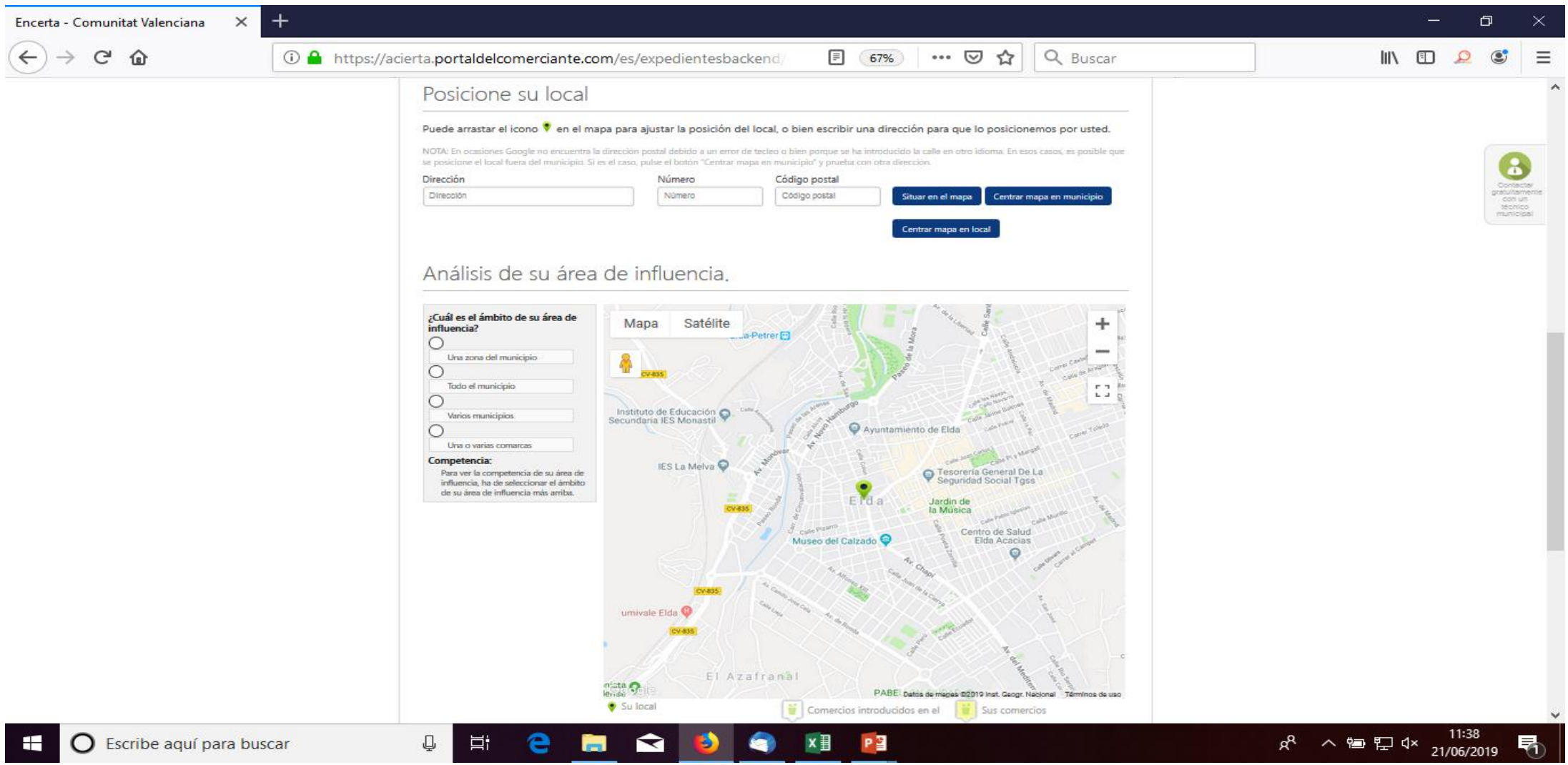

Inicio un análisis de su área de influencia (mapa de isócronas). En el cuadro de diálogo de la derecha establezco dicha Área. El sistema me grafía dicho Mapa y me indica los competidores directos que se encuentran en la zona

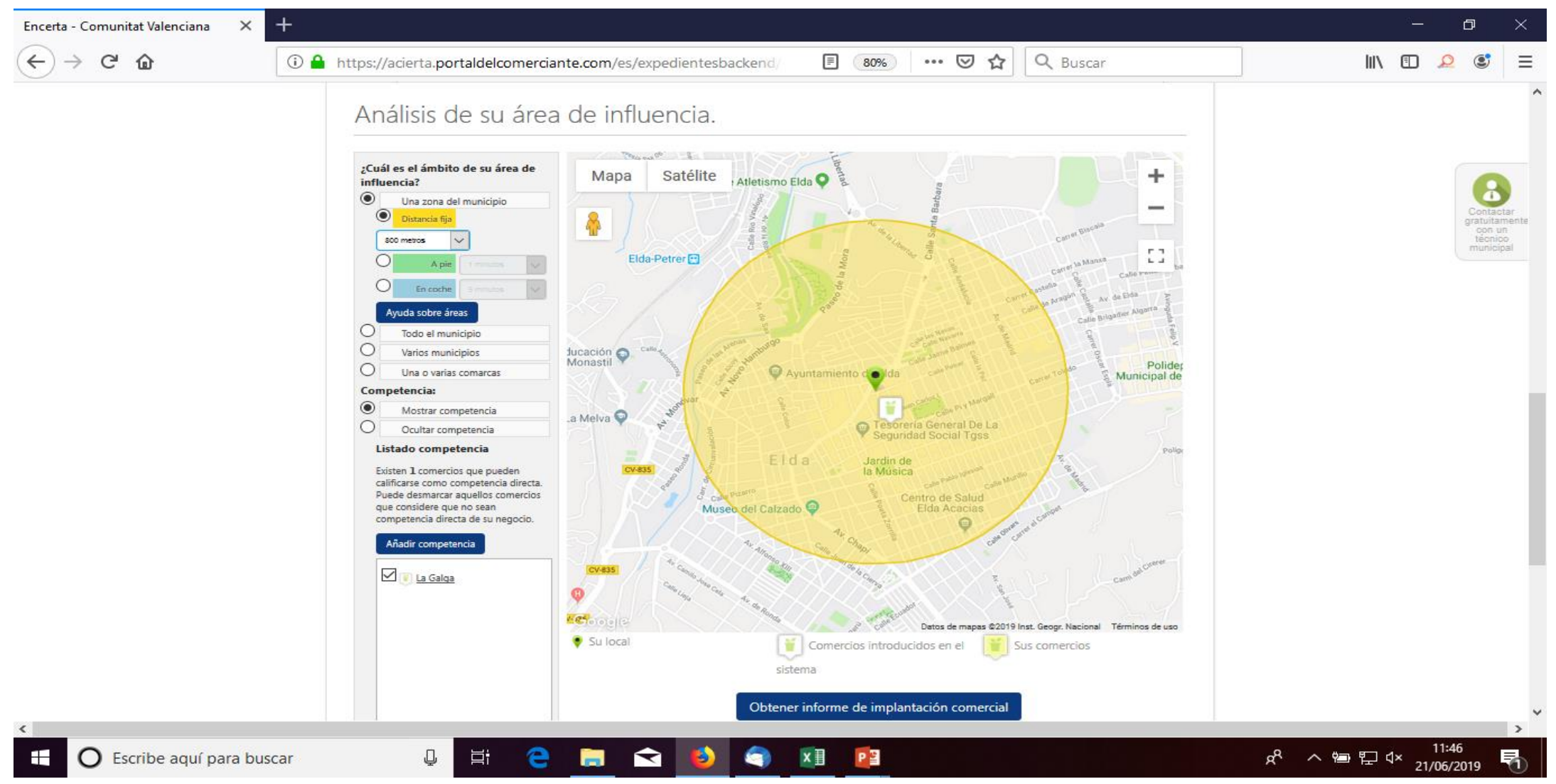

### Ahora quiero que el sistema me elabore un "Informe de implantación comercial"…

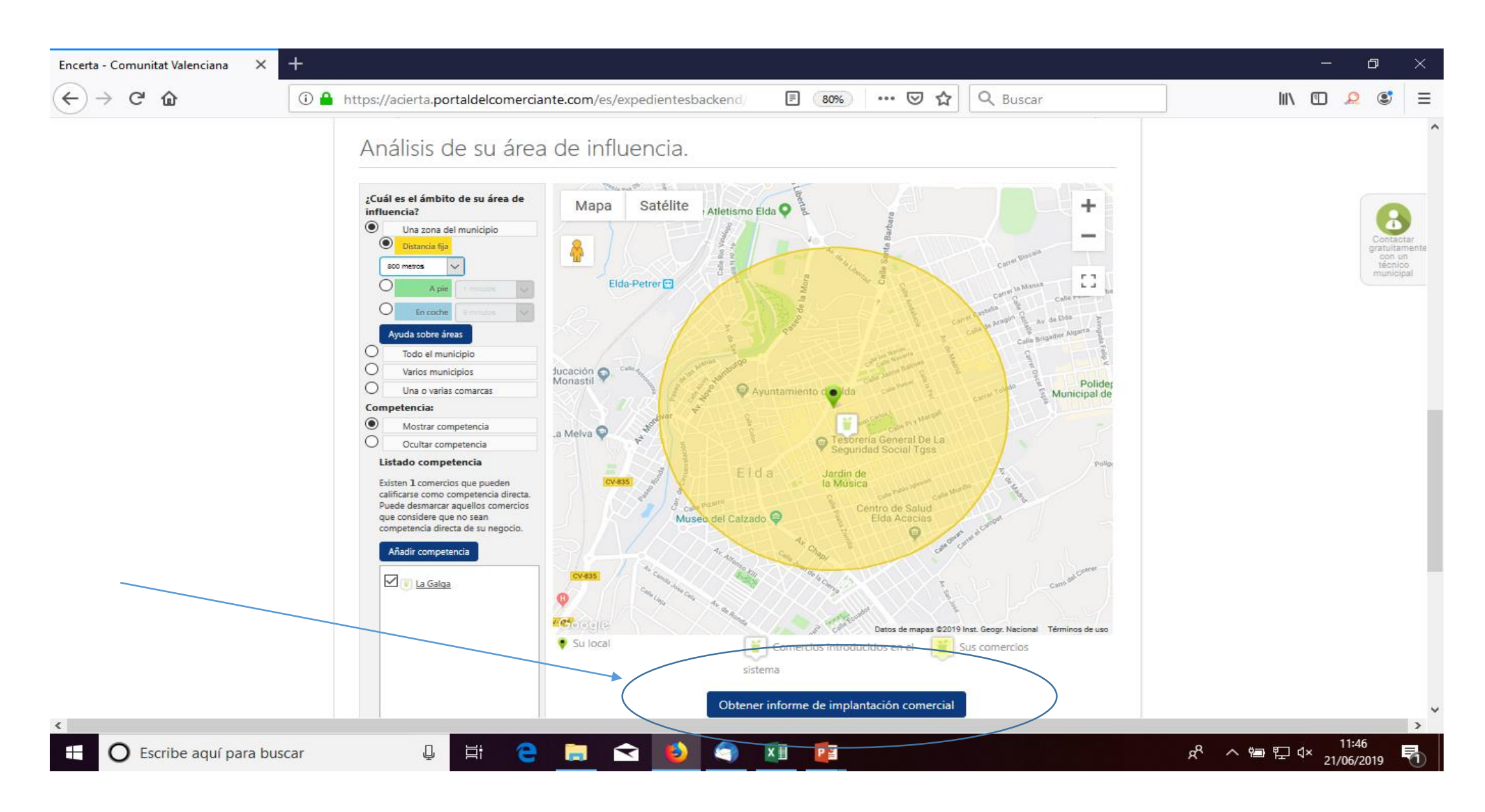

Ya me está dando unos datos… del Padrón, de la Encuesta de Presupuestos Familiares, físicos,…

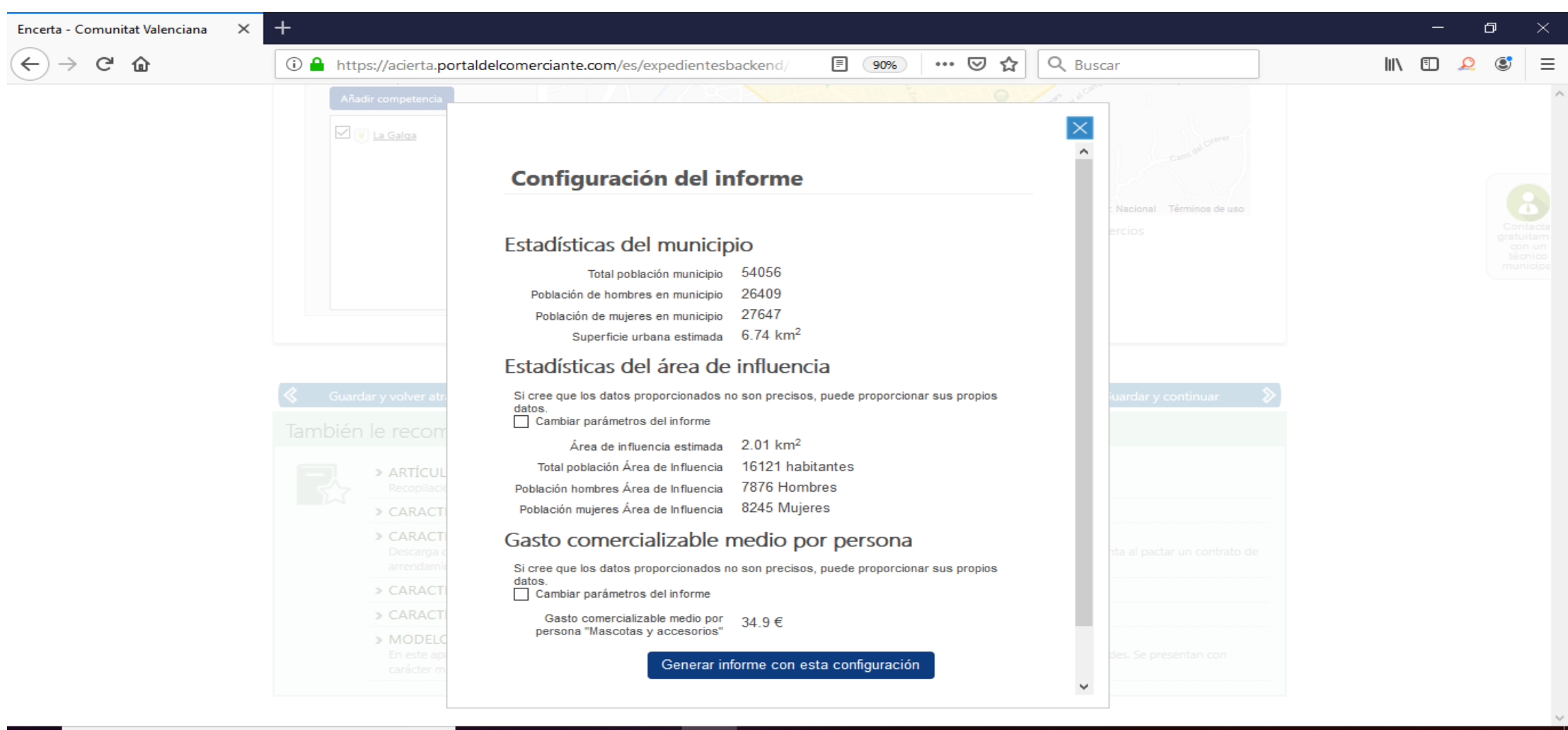

 $x \equiv$ 

PE

Escribe aquí para buscar Ő

₽

Ħ

e

◘

11:53 ds > 自己 (x 21/06/2019

### Páginas 1 y 2 del INFORME DE IMPLANTACION COMERCIAL

### **INFORME BÁSICO DE IMPLANTACIÓN COMERCIAL**

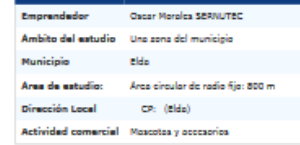

#### POBLACIÓN ÁREA DE INFLUENCIA

[4] Dates de gobleción sistenidas e partir del 192, año 2

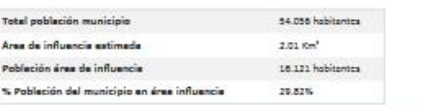

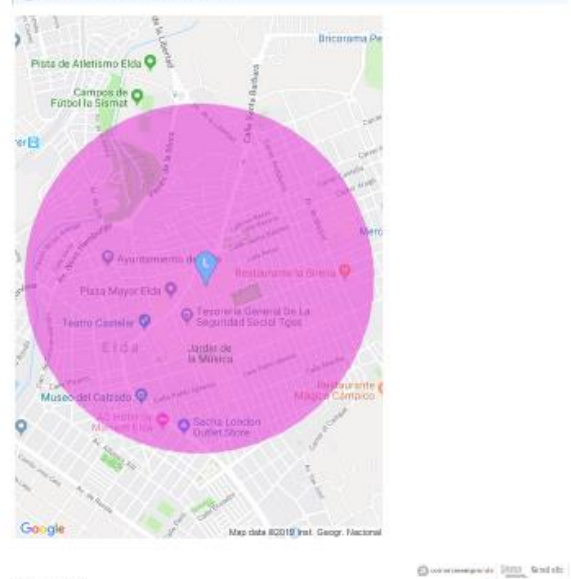

 $\mathcal{C}$ 

encerta

Smisson mA1119 Right 2 de 2

Simulación nat-1119 Página 1 de S

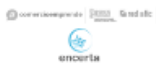

# Páginas 3 y 4 del INFORME

#### Listado de empresas de su actividad en el área de influencia

> La Galga - Manuel Macatre 27 CP: 03800 (Bida)

#### COMPETENCIA EN ÁREA DE INFLUENCIA

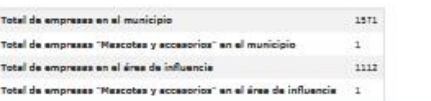

[1] Dractists comediation is Comunitativisiencle or Comunication Comunitati

#### Mapa de competencia:

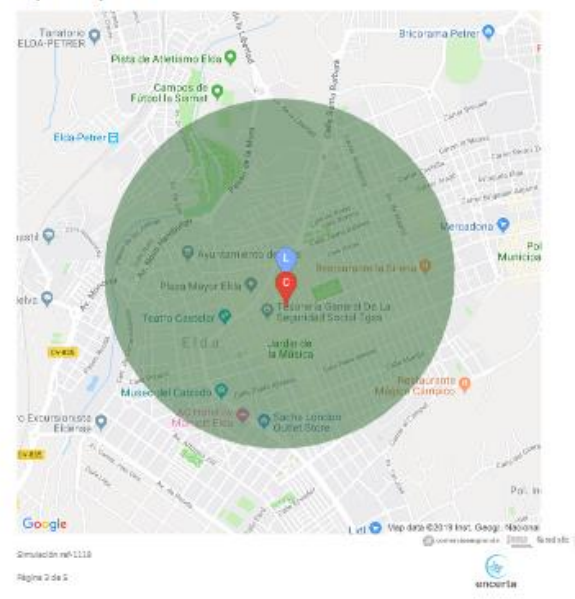

Simulación nat-1119 Página ó de S

 $\bigoplus$  correctes<br>speeds  $\mathcal{L}_{\text{meas}n}^{\text{MM}}$  for<br>state  $\bigcirc$ 

### Página 5 del INFORME

#### **GASTO COMERCIALIZABLE**

#### Listado de productos y/o servicios a comercializar

Productos/servicios Gesto medio enuel por persona Animales domésticos 34,90 €

(1) Gasto total de la población (año 2017). Estimación nalizada a partir de "Sistema CalCo-2", proceso metodológico diseñado para la<br>Aplicación Encerta y basado en la Encuesta de Presuguestos Fernilleres eleborada por el I

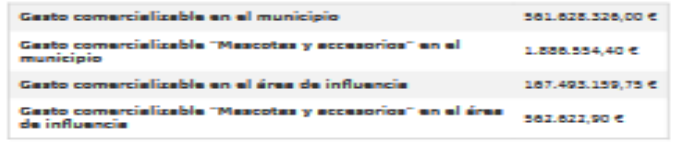

(iii) Gasto total de la población (año 2017). Estimación realizada a partir de "Sistema CalCo-2", proceso metodológico diseñado para la Aglicación Encerta y bazado en la Encuezta de Prezuguestos Familianas elaborada gor el Instituto Nacional de Estadística

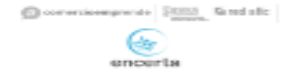

Simulación ref-1119

Página S de S

### Siguiente paso… Sobre la "forma jurídica"…

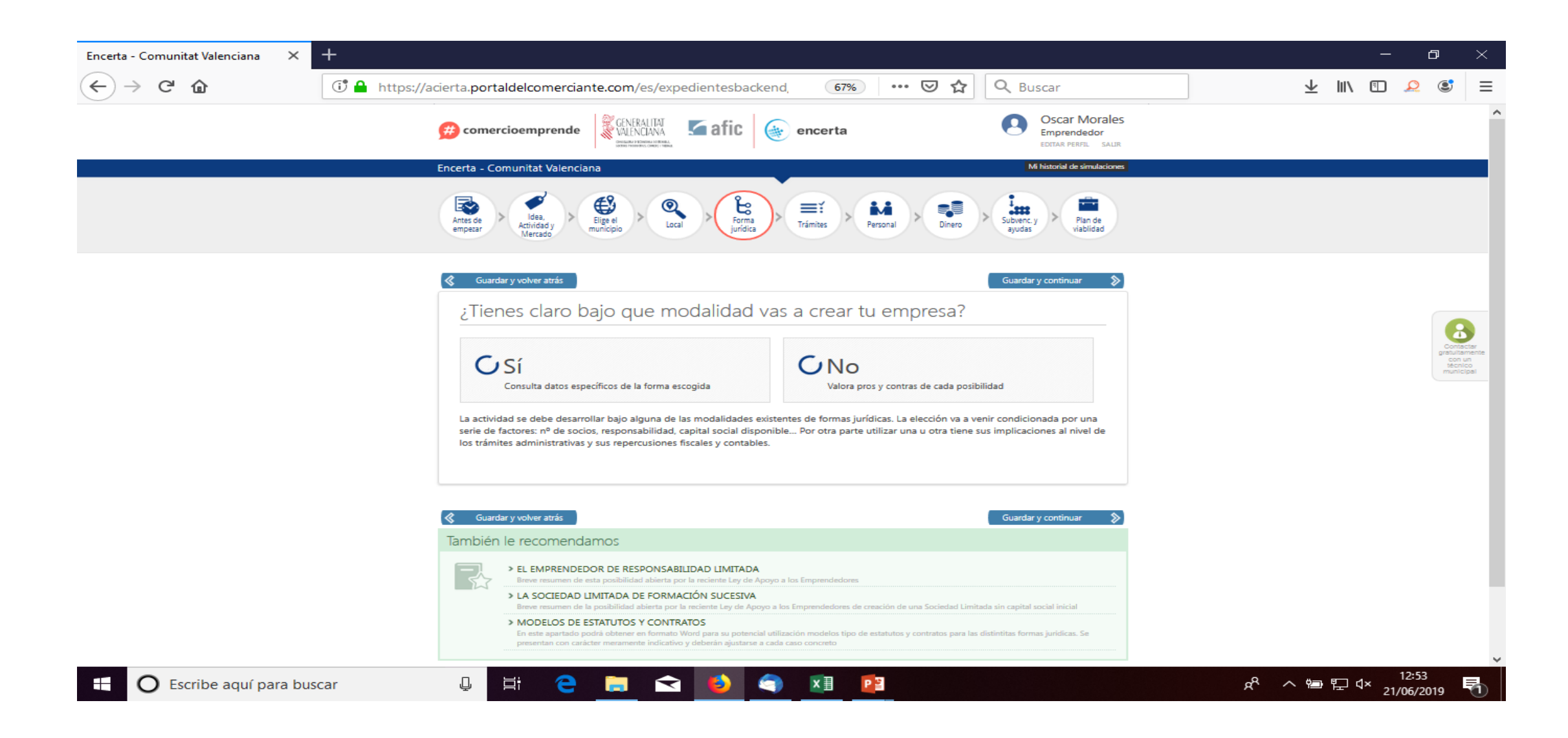

### Sobre los "trámites administrativos"…

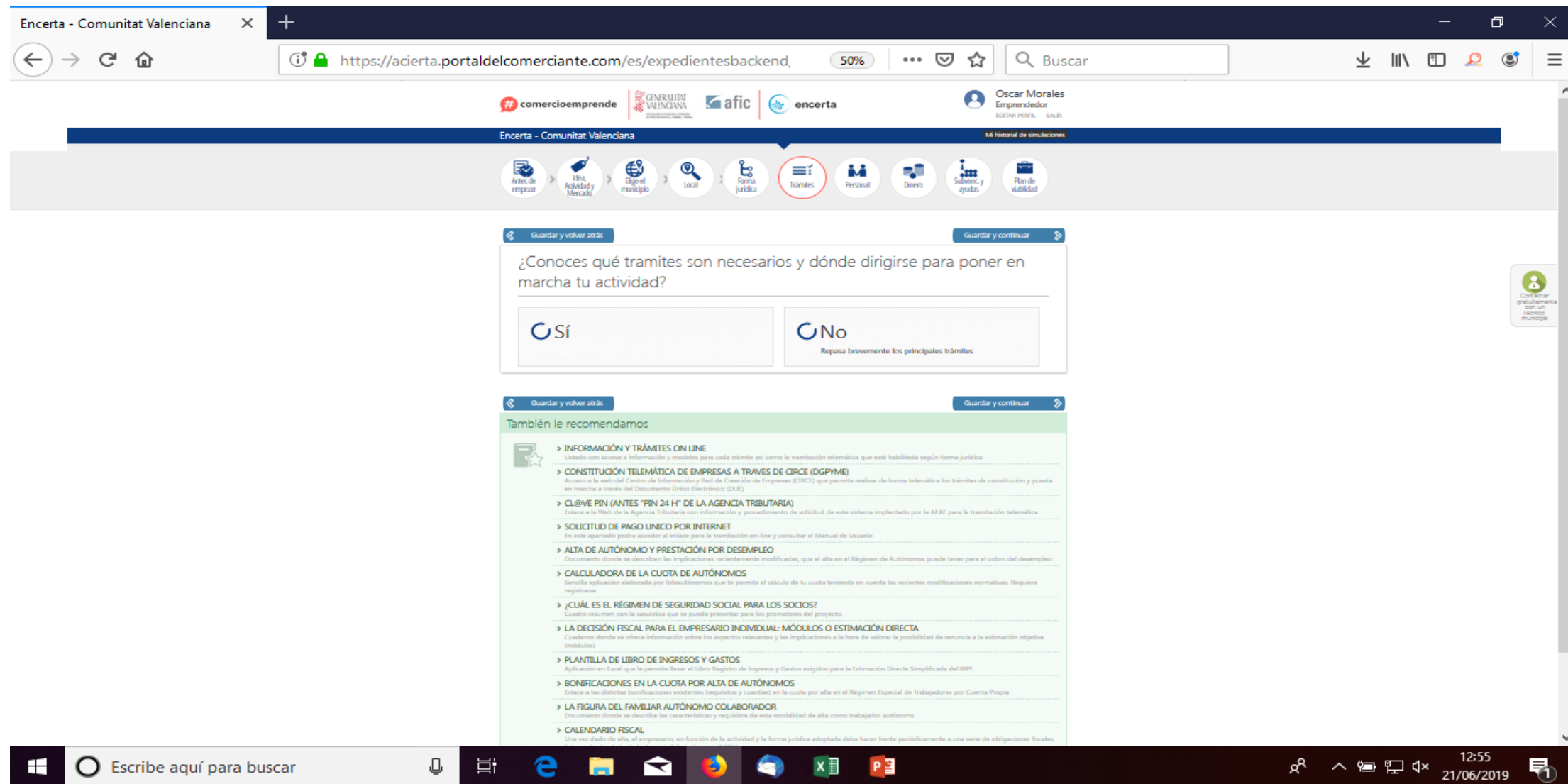

### Sobre el "Personal"…

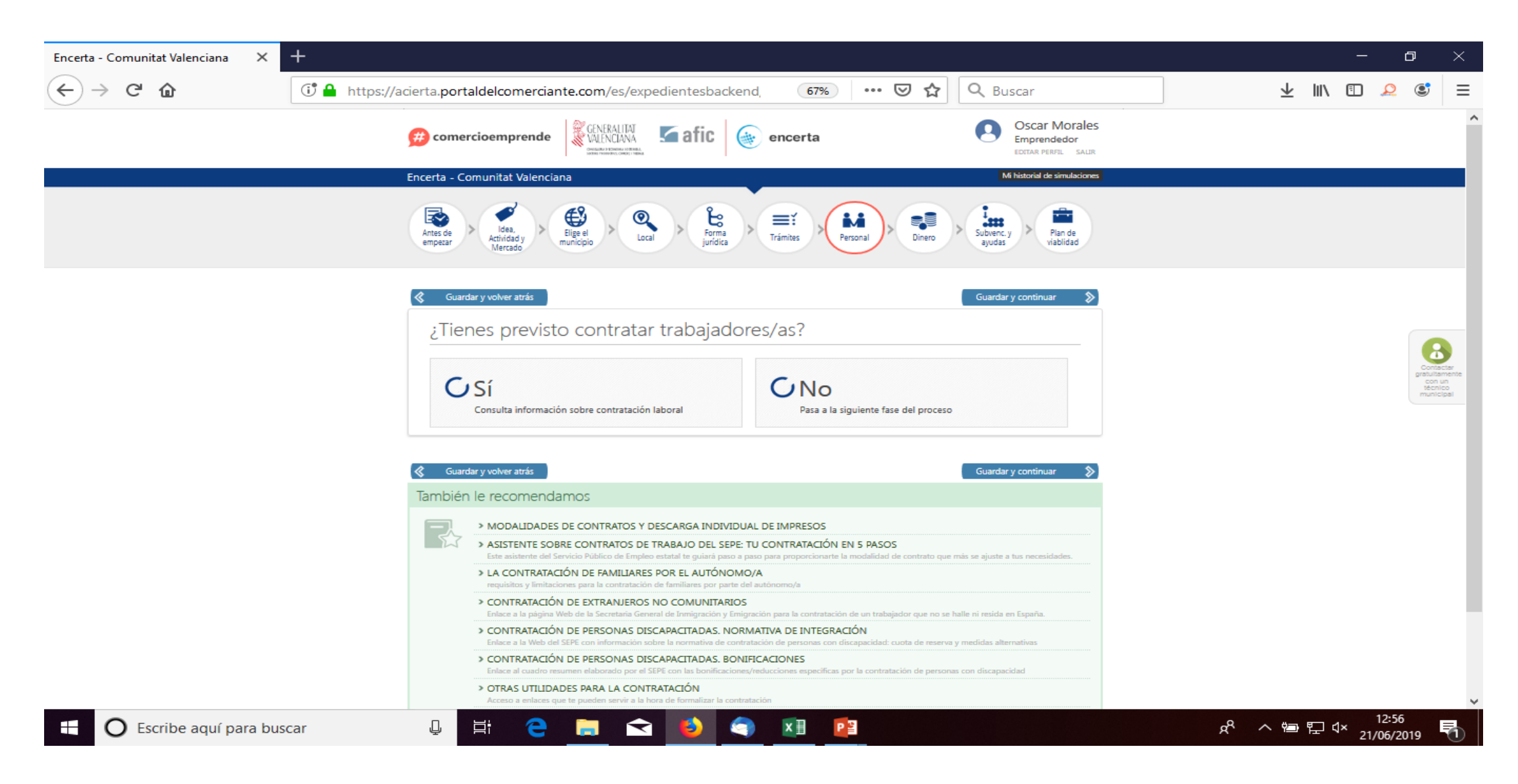

# Sobre la obtención de "financiación" para el negocio…

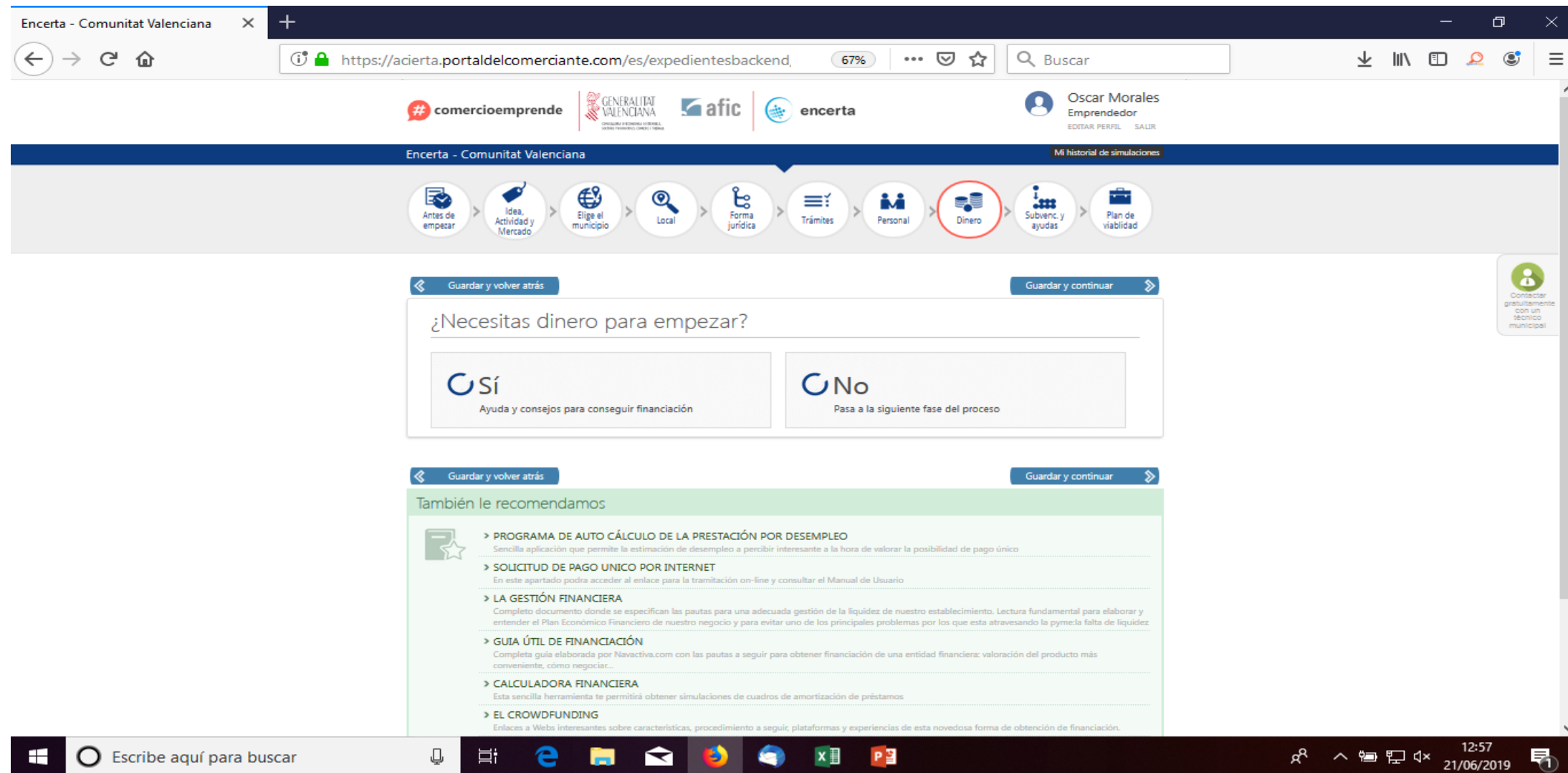

### Sobre posibles "ayudas y subvenciones"…

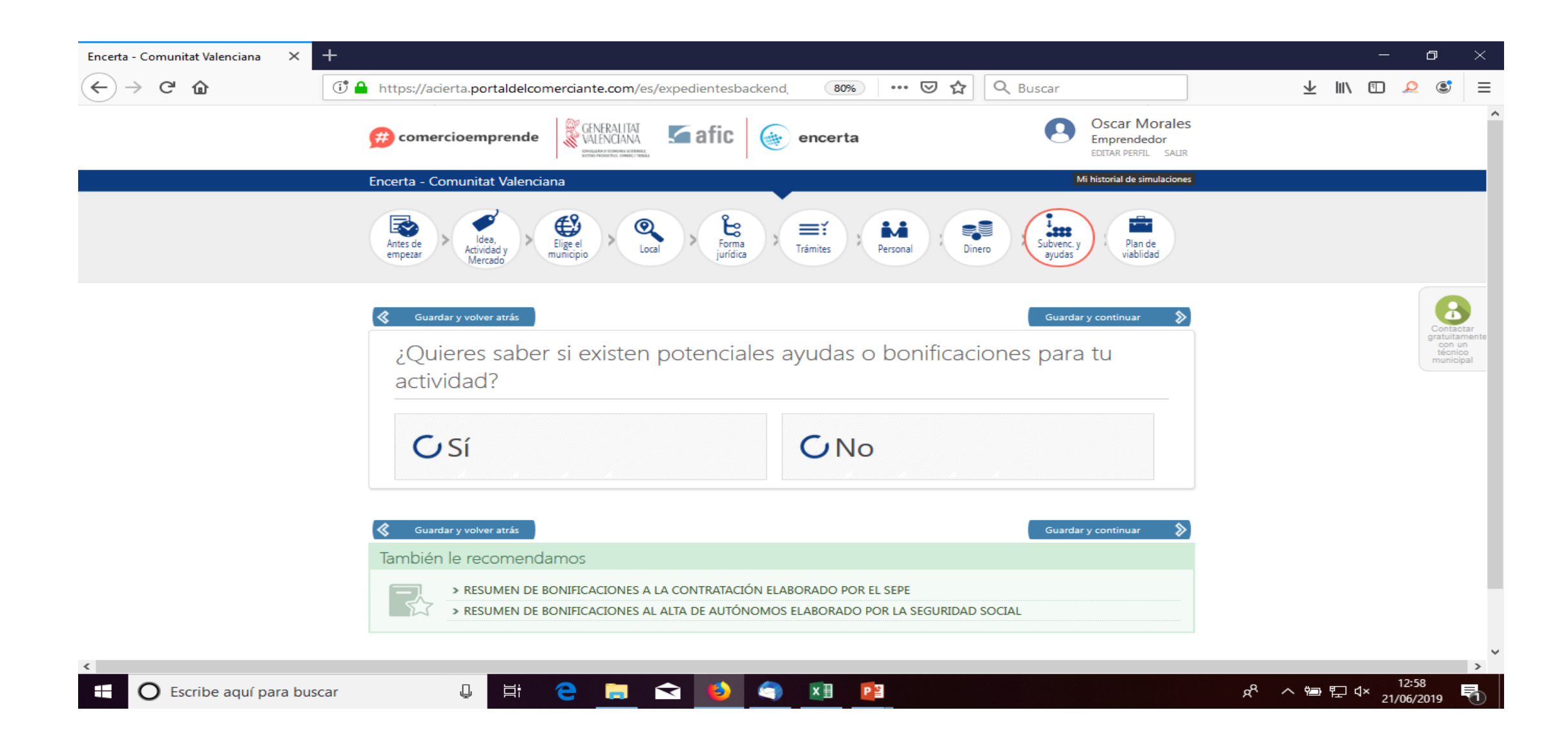

En este punto, "Plan de Viabilidad", conectaríamos con VIAPLAN … (Si se desea, si no, el ACIERTA acaba aquí…)

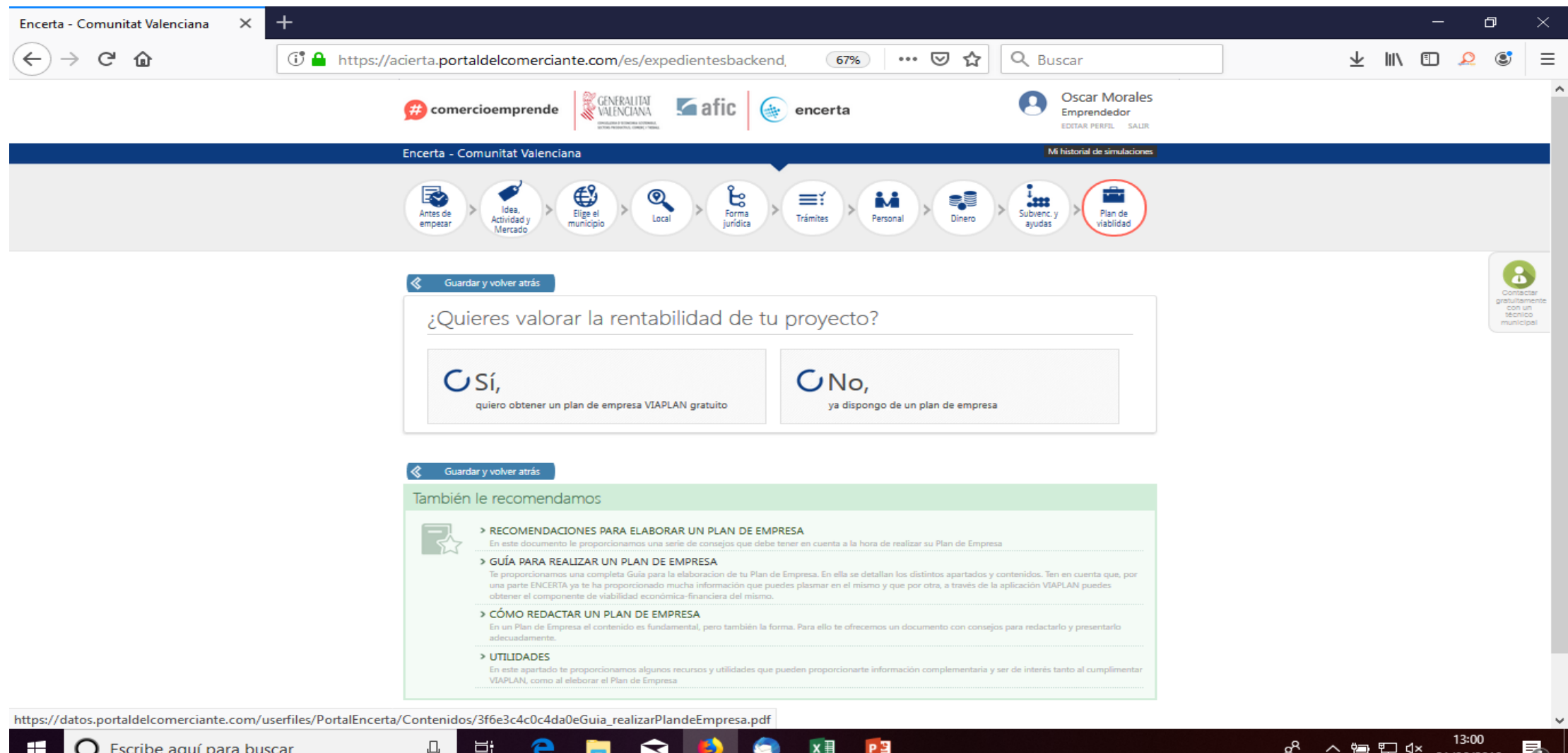

21/06/2019

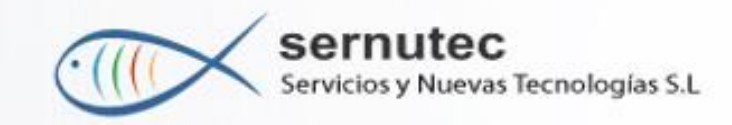

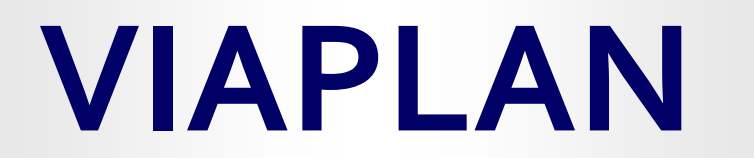

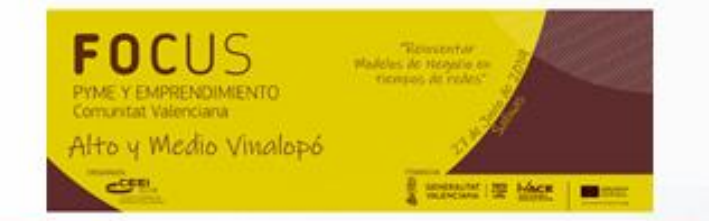

# **HERRAMIENTA**

# **para el análisis económico-financiero para la apertura de un negocio**

**Salinas, 27 de Junio de 2019** 

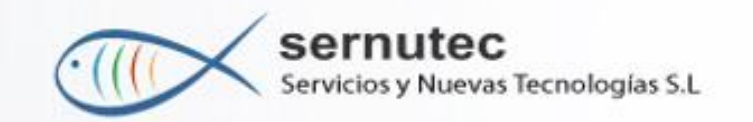

# **CONTEXTO Y FINALIDAD**

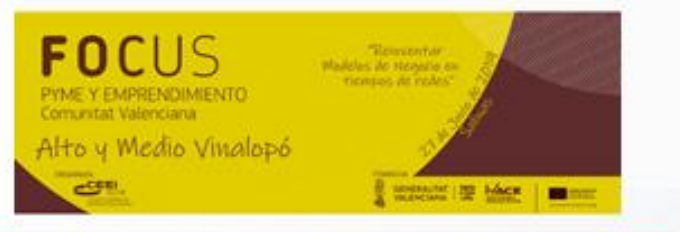

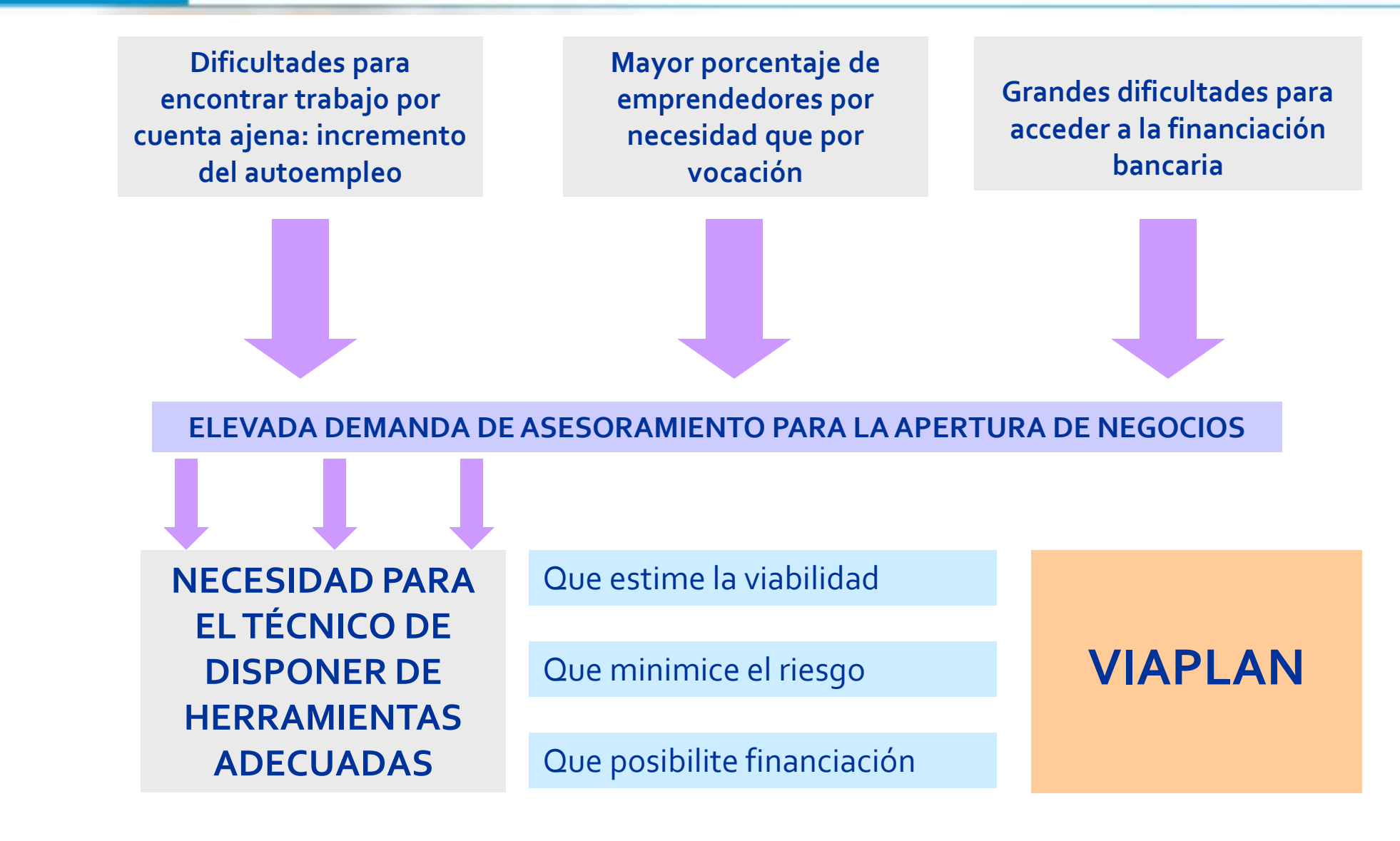

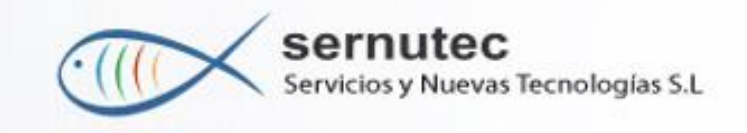

# **¿QUÉ ES Y PARA QUE SIRVE UN PLAN ECONÓMICO FINANCIERO?**

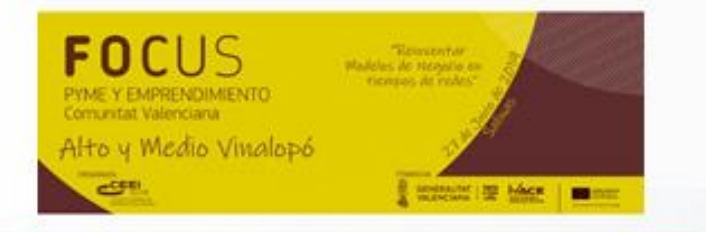

**es el plan económico- financiero CONCRETO para poner en marcha el proyecto**

**es un trabajo de REFLEXIÓN: "ponemos pies en el suelo"**

**analiza la VIABILIDAD técnica y económica del proyecto**

**detecta los PROBLEMAS ANTES**

**permite ANTICIPAR SOLUCIONES y MINIMIZAR EL RIESGO**

**es una "tarjeta de PRESENTACIÓN" imprescindible para los Bancos**

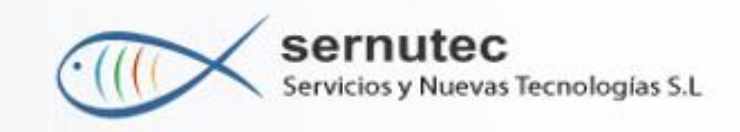

### **ERRORES FRECUENTES PLAN ECONÓMICO FINANCIERO**

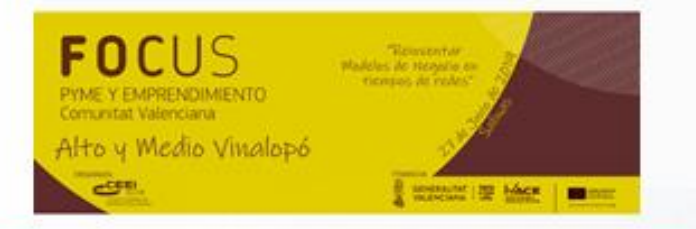

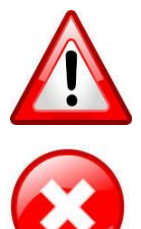

### **No tener en cuenta el Fondo de Maniobra**

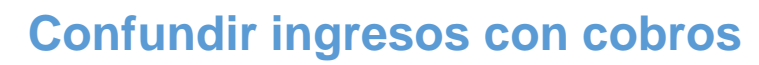

**No cuantificar en términos de gasto comercializable el mercado potencial**

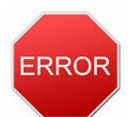

**No valorar adecuadamente la competencia** 

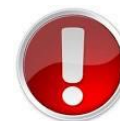

**No realizar una adecuada previsión de Tesorería** 

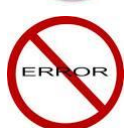

**No determinar el umbral de rentabilidad del negocio**

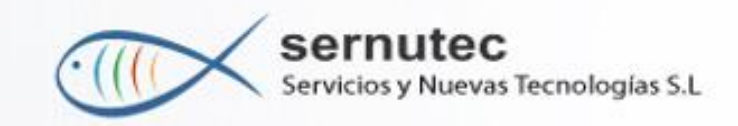

## **CONTEXTO Y FINALIDAD**

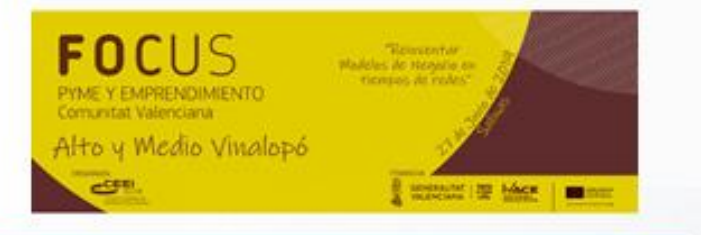

**Es una aplicación informática que permite la elaboración del Plan económico- financiero contrastando distintas simulaciones**

**Que tiene en cuenta tanto los factores internos como los externos a la hora de determinar la viabilidad**

**Que proporciona informes personalizados con una información de calidad que permite disponer:**

al técnico de un soporte para el asesoramiento

al emprendedor/a de una simulación para la toma de decisiones

a la entidad financiera de un documento para valorar la concesión de financiación bancaria

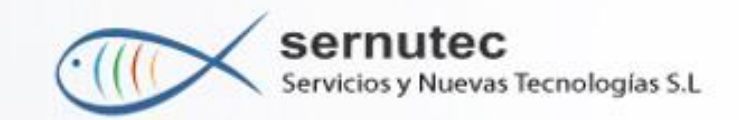

### **¿CÓMO DETERMINA VIAPLAN LA VIABILIDAD?**

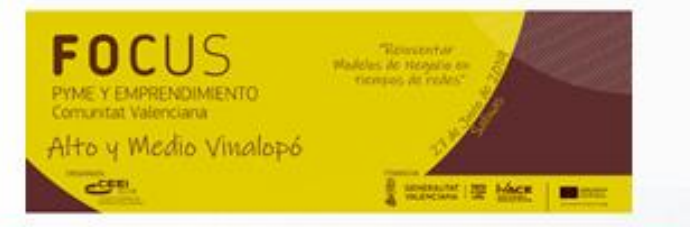

# **A partir de los factores INTERNOS**

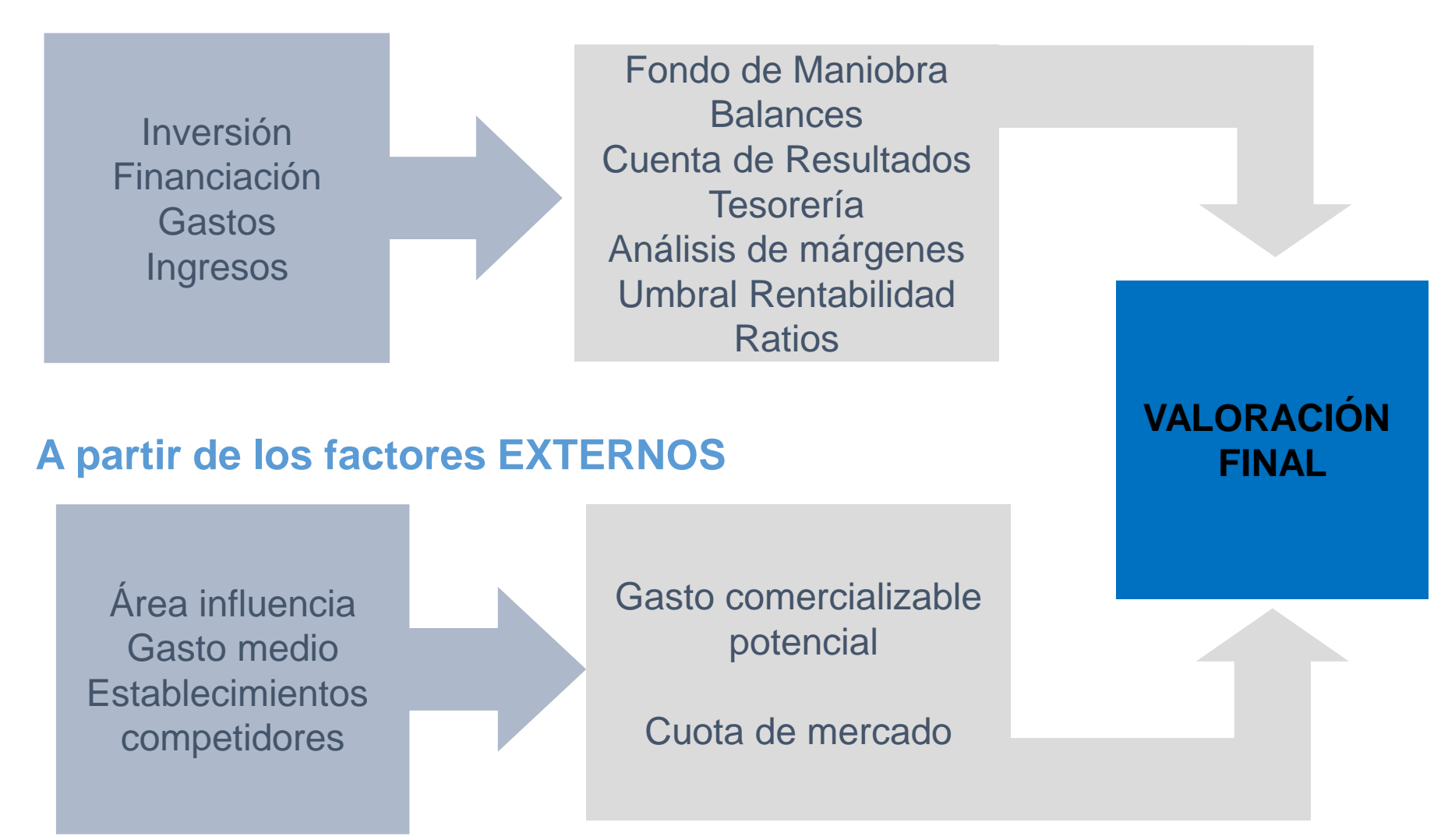

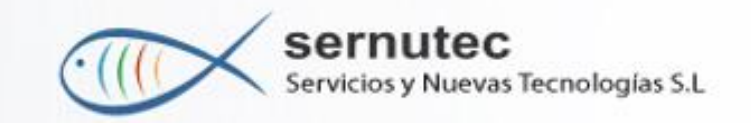

### **METODOLOGÍA**

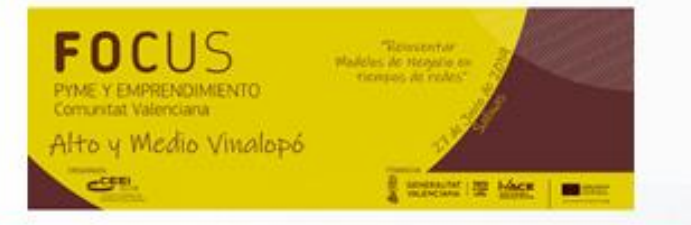

- **USUARIO/A Cumplimentación cuestionario**
- **TÉCNICO/A Introducción de los datos en la aplicación**
	- **VIAPLAN Obtención de los informes**
- **TÉCNICO/A Presentación y valoración con el emprendedor/a**

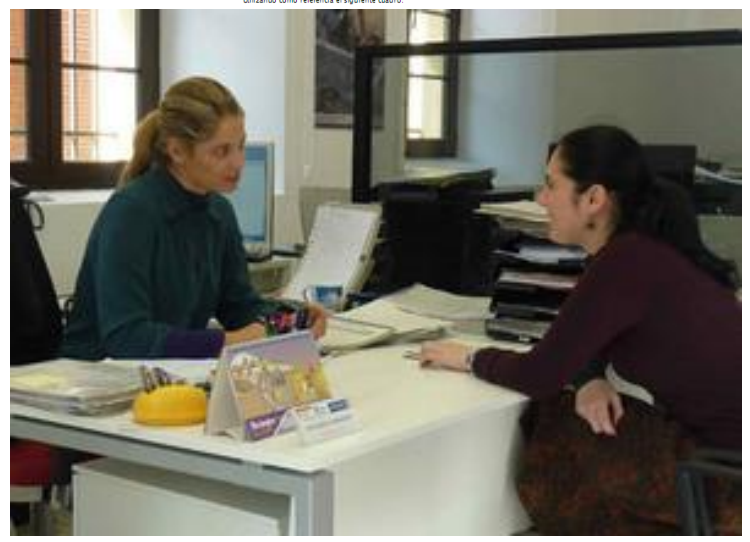

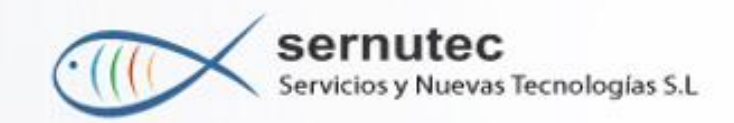

### **EL CUESTIONARIO**

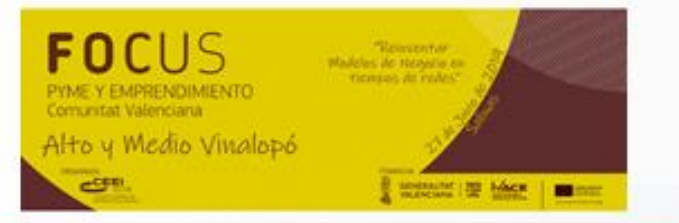

- **Se obtiene desde la propia aplicación**
- **Su cumplimentación reafirma la voluntad del emprendedor/a**
	- **Trabajo de campo para el promotor/a**
	- **Datos básicos necesarios para cumplimentar la aplicación**
- **Con explicaciones y ejemplos** 
	- $\checkmark$ Inversiones
	- Gastos de puesta en marcha
	- Gastos de explotación y periodicidad
	- Gastos de personal
	- Fuentes de financiación
	- Coste unitario y PVP de los productos y/o servicios
	- Estacionalidad de las ventas
	- Área de influencia y población estimada
	- Establecimientos de la competencia. Valoración

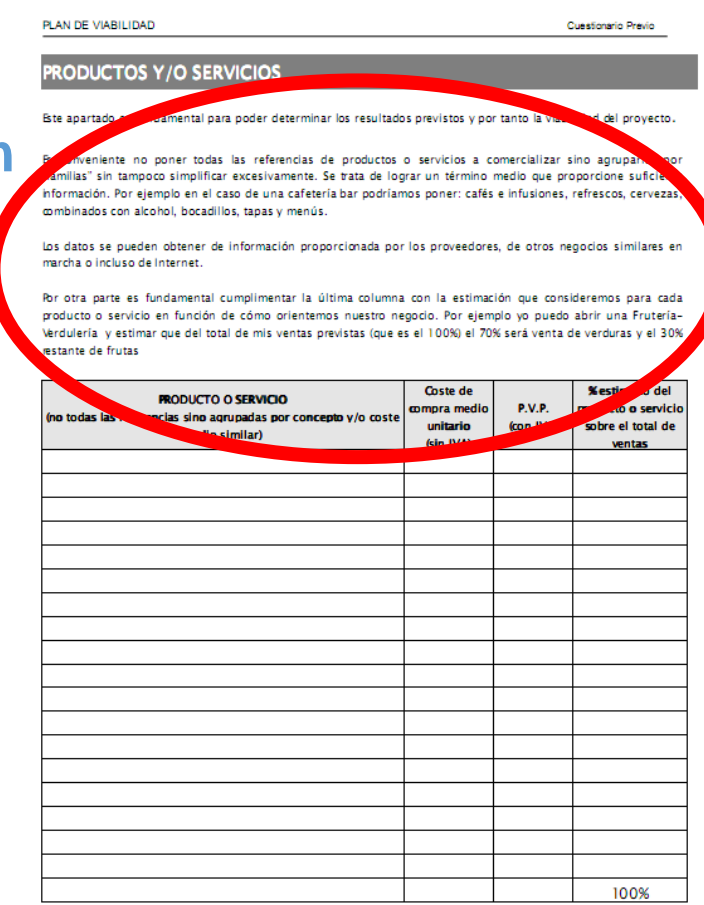

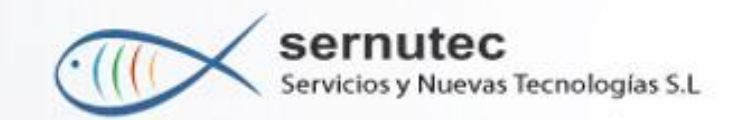

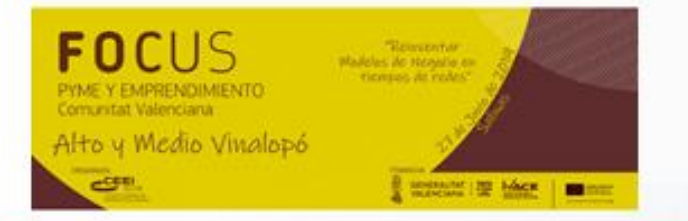

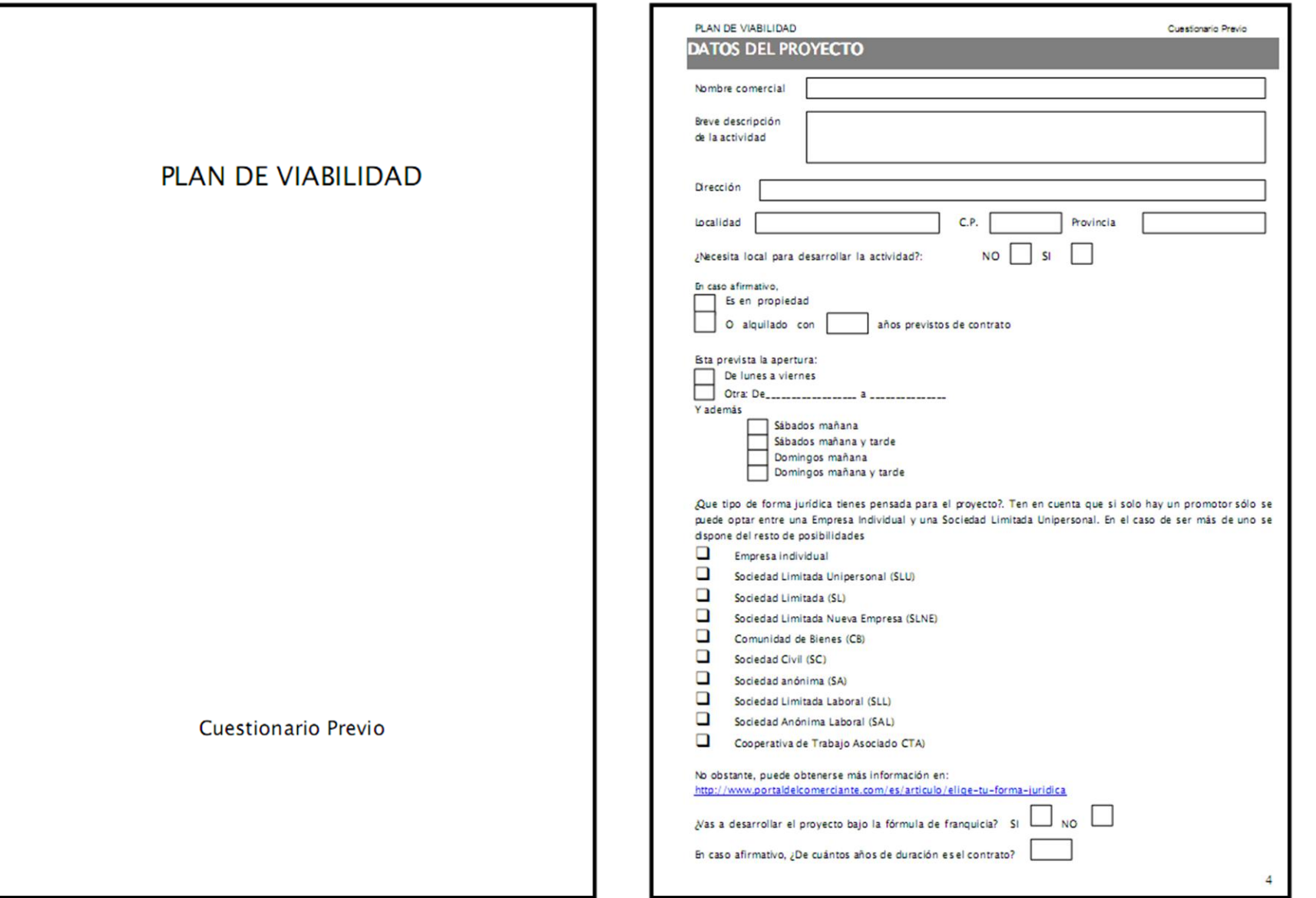

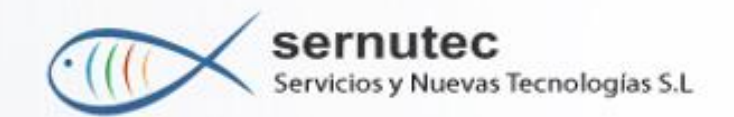

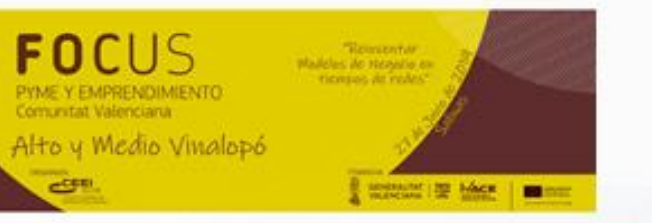

### **GASTOS DE PERSONAL**

#### **PROMOTOR/ES**

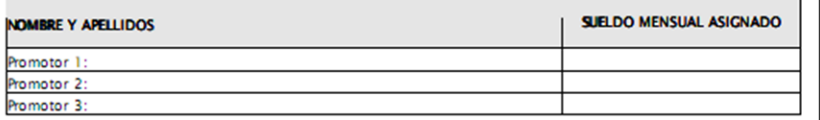

Los distintos promotores se tienen que asignar una remuneración fija mensual que es la que se debería obtener con independencia de los resultados del negocio.

#### **TRABAJADORES/AS A CONTRATAR**

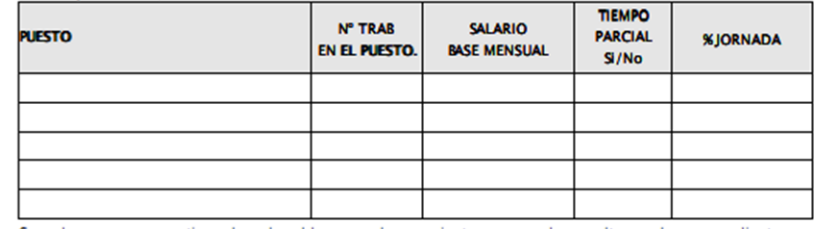

S se desconoce o no se tiene claro el sueldo mensual, para orientarse se puede consultar en el correspondiente Convenio Colectivo del sector.

### **FINANCIACIÓN**

En este apartado se deben especificar cuales son la fuentes de financiación de las que se dispone para poder afrontar las inversiones y gastos de constitución necesarios para la puesta en marcha del negocio. También sería interesante que el emprendedor/a contemplara una cierta cantidad como "colchón de liquidez" para poder afrontar bs gastos corrientes de los primeros meses donde con toda probabilidad la cifra de ingresos reales porventas será hferior a la estimada.

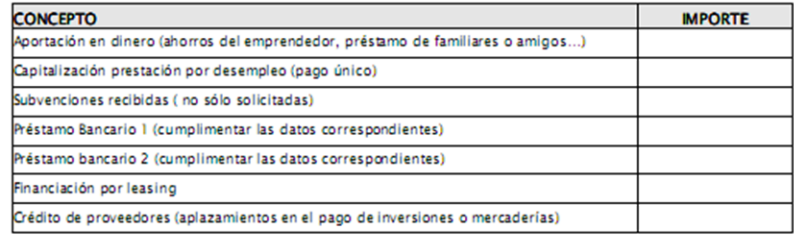

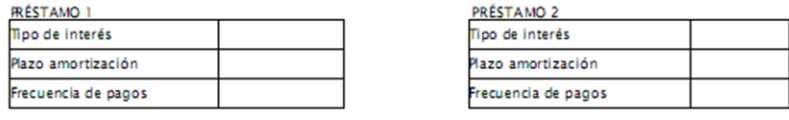

#### PLAN DE VIABILIDAD

Cuestionario Previo

### **PRODUCTOS Y/O SERVICIOS**

Este apartado es fundamental para poder determinar los resultados previstos y por tanto la viabilidad del proyecto.

Es conveniente no poner todas las referencias de productos o servicios a comercializar sino agruparlas por "familias" sin tampoco simplificar excesivamente. Se trata de lograr un término medio que proporcione suficiente información. Por ejemplo en el caso de una cafetería bar podríamos poner: cafés e infusiones, refrescos, cervezas, combinados con alcohol, bocadillos, tapas y menús.

Los datos se pueden obtener de información proporcionada por los proveedores, de otros negocios similares en marcha o incluso de Internet.

Por otra parte es fundamental cumplimentar la última columna con la estimación que consideremos para cada producto o servicio en función de cómo orientemos nuestro negocio. Por ejemplo yo puedo abrir una Fruteria-Verdulería y estimar que del total de mis ventas previstas (que es el 100%) el 70% será venta de verduras y el 30% restante de frutas

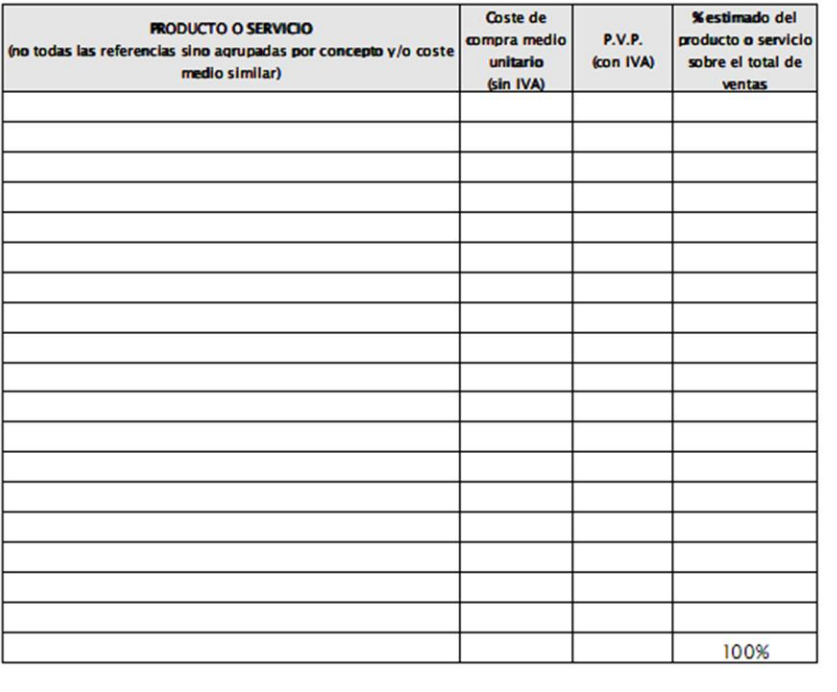

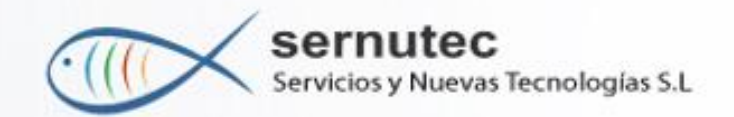

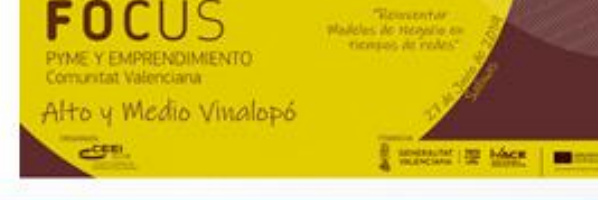

Cuestionario Previo

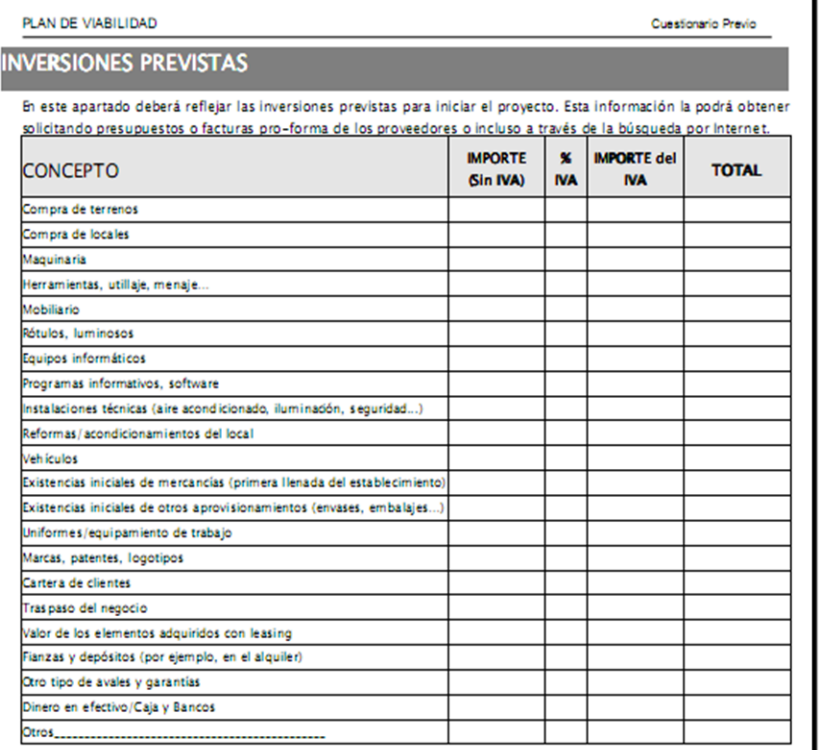

### **GASTOS DE CONSTITUCIÓN Y DE PRIMER ESTABLECIMIENTO**

Los gastos de constitución y de primer establecimiento hacen referencia a aquellos gastos que no son inversiones, pero tampoco son gastos corrientes, sino necesarios solamente para poner la actividad en marcha. Los importes correspondientes a las licencias y tasas se deben obtener en el Ayuntamiento.

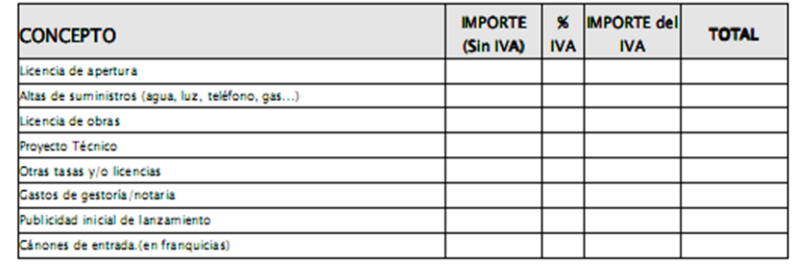

#### PLAN DE VIABILIDAD

### **CASTOS CORRIENTES DE FUNCIONAMIENTO**

En este apartado se debe cumplimentar los importes estimados a los gastos normales de funcionamiento del regocio. La información se puede obtener de los proveedores de productos y/o servicios o de datos aportados por regocios similares ya en funcionamiento.

En este caso hay que especificar la periodicidad del pago. Por ejemplo si la prime de seguro es anual habrá que indicarlo en la columna correspondiente con el importe correspondiente al periodo concreto. Este dato es fundamental para poder elaborar una adecuada cuenta de Tesorería imputando los pagos a los mementos en que realmente se realizan.

Los periodos habituales son: MENSUAL, BIMENSUAL, TRMESTRAL, CUATRIMESTRAL Y ANUAL. Si es posible especificar los meses concretos. Por ejemplo: "Primas de Seguros" ANUAL (marzo)

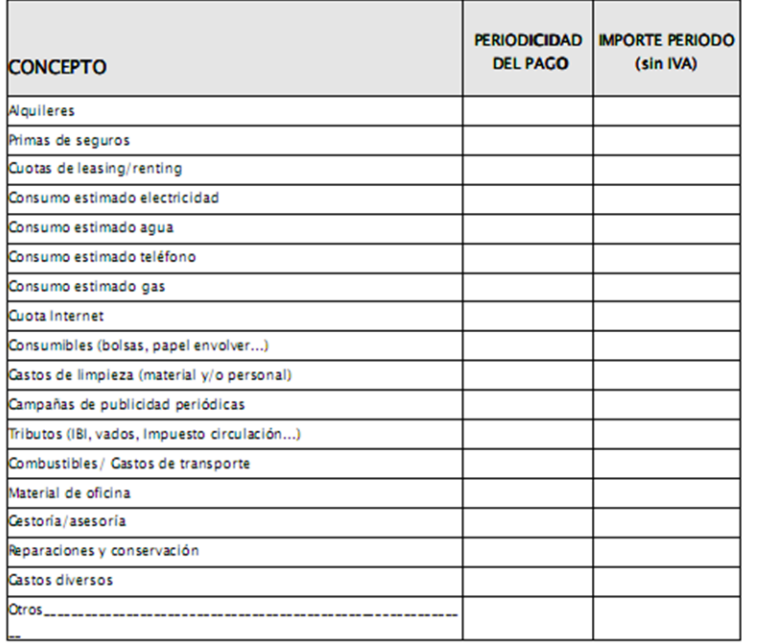

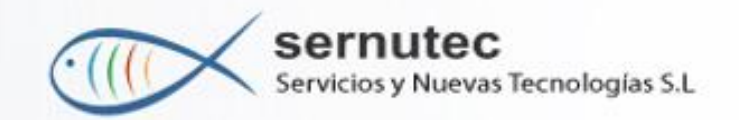

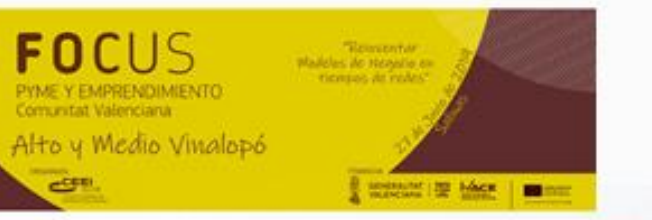

### **GASTOS DE PERSONAL**

#### **PROMOTOR/ES**

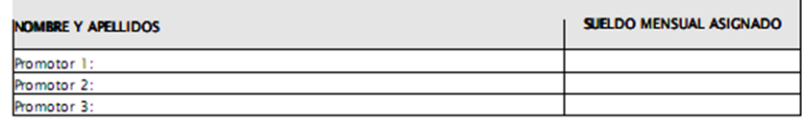

Los distintos promotores se tienen que asignar una remuneración fija mensual que es la que se debería obtener con independencia de los resultados del negocio.

#### **TRABAJADORES/AS A CONTRATAR**

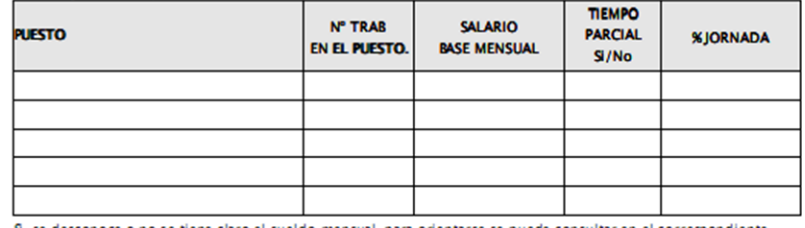

S se desconoce o no se tiene claro el sueldo mensual, para orientarse se puede consultar en el correspondiente Convenio Colectivo del sector.

#### **FINANCIACIÓN**

En este apartado se deben especificar cuales son la fuentes de financiación de las que se dispone para poder afrontar las inversiones y gastos de constitución necesarios para la puesta en marcha del negocio. También sería interesante que el emprendedor/a contemplara una cierta cantidad como "colchón de liquidez" para poder afrontar bs gastos corrientes de los primeros meses donde con toda probabilidad la cifra de ingresos reales porventas será inferior a la estimada.

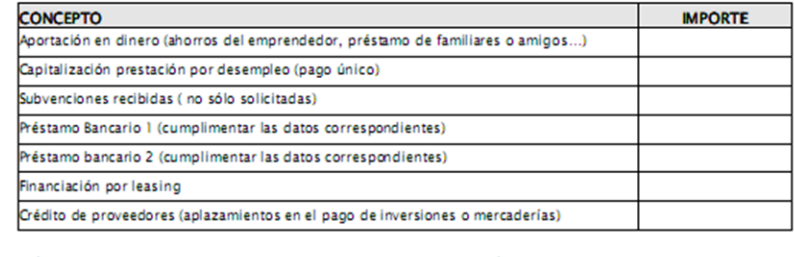

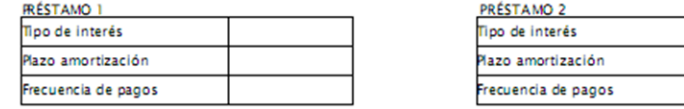

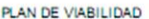

Cuestionario Previo

### PRODUCTOS Y/O SERVICIOS

Este apartado es fundamental para poder determinar los resultados previstos y por tanto la viabilidad del proyecto.

Es conveniente no poner todas las referencias de productos o servicios a comercializar sino agruparlas por "familias" sin tampoco simplificar excesivamente. Se trata de lograr un término medio que proporcione suficiente información. Por ejemplo en el caso de una cafetería bar podríamos poner: cafés e infusiones, refrescos, cervezas, combinados con alcohol, bocadillos, tapas y menús.

Los datos se pueden obtener de información proporcionada por los proveedores, de otros negocios similares en marcha o incluso de Internet.

Por otra parte es fundamental cumplimentar la última columna con la estimación que consideremos para cada producto o servicio en función de cómo orientemos nuestro negocio. Por ejemplo yo puedo abrir una Fruteria-Verdulería y estimar que del total de mis ventas previstas (que es el 100%) el 70% será venta de verduras y el 30% restante de frutas

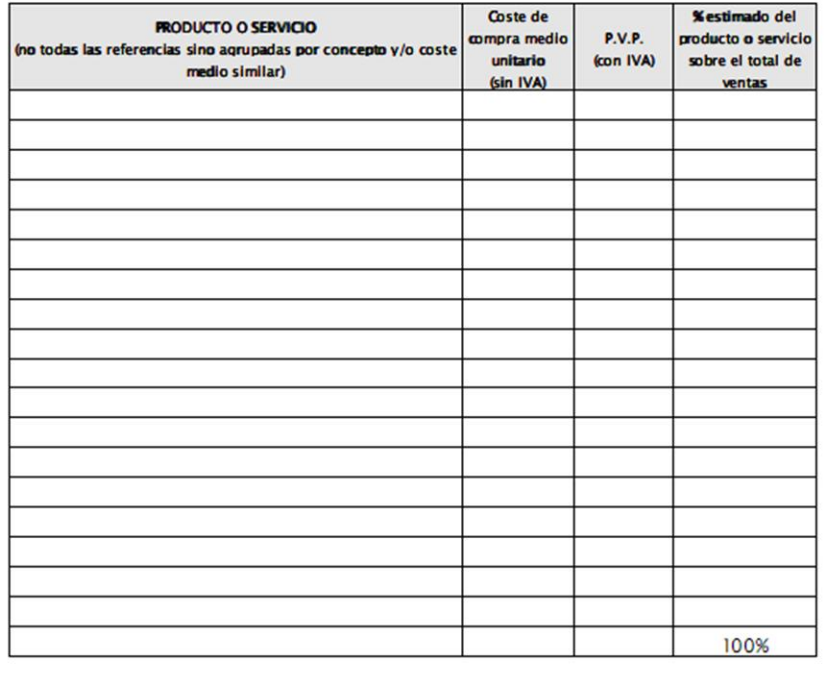

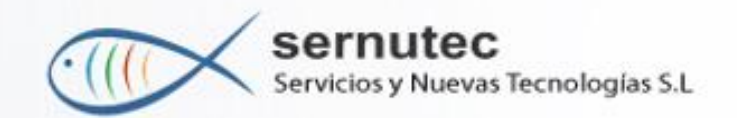

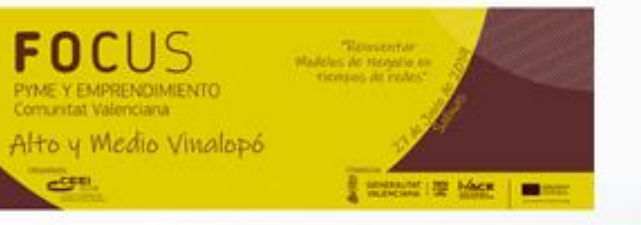

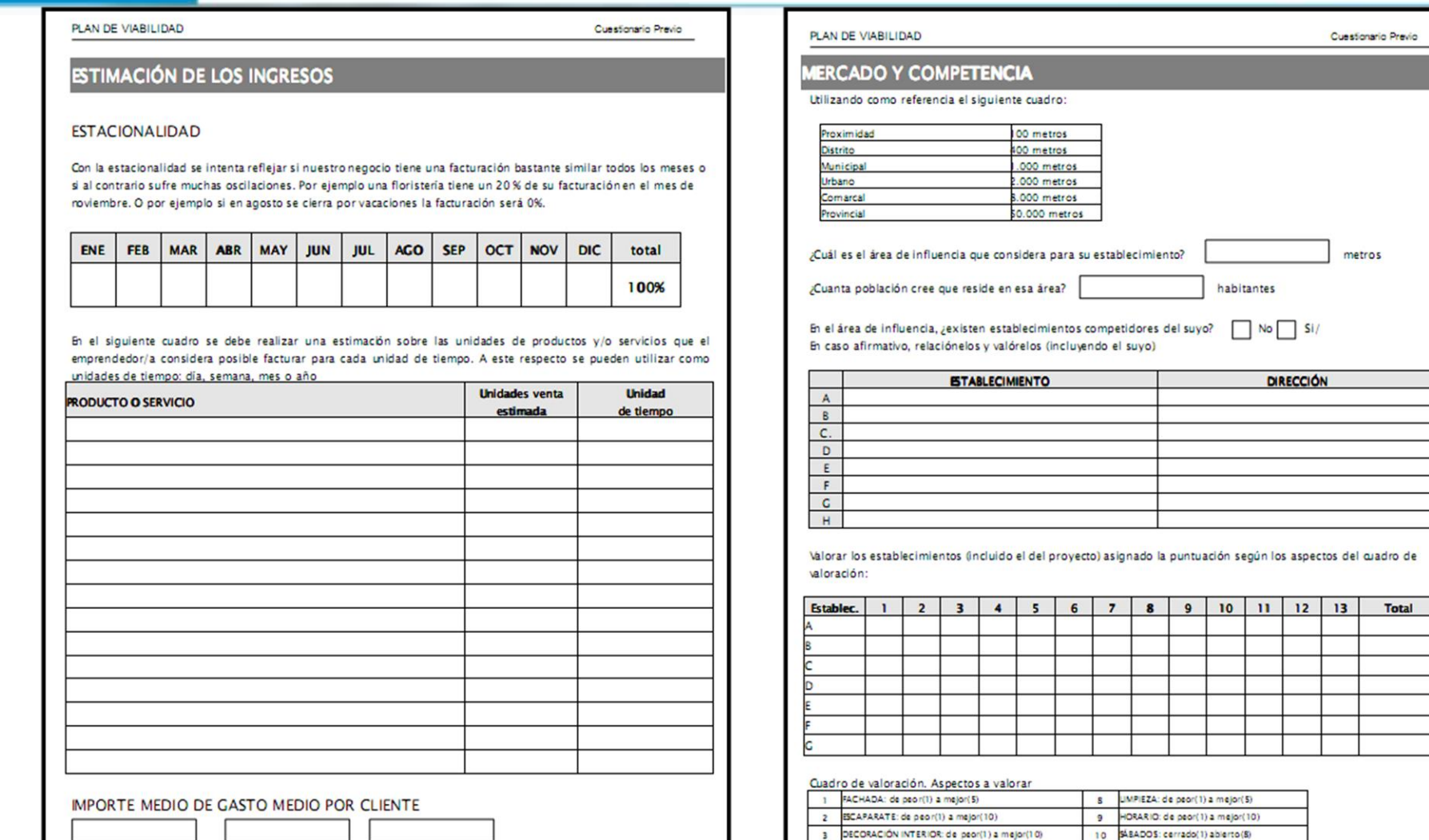

En este apartado se debe considerar tres clientes tipo, es decir, en función de nuestro negocio y del importe de ruestros productos y servicios, debemos especificar el gasto medio de tres clases de clientes. Por ejemplo imaginemos un kiosco, pues podemos considerar un cliente que se gaste una medias de 1 €, otro que se gaste 3 € y otro que se gaste 5 €. Si fuera una tienda de ropa, podíamos considerar tres clientes con un gasto medio de 10, 30 y 50 € respectivamente.

6 SURTIDO: de peor(1) a mejor(10) 13 OTROS FACTORES: de peor(1) a mejor (10) 7 RELACIÓN CALIDAD/PRECIO: de peor(1) a mejor(10) Estos aspectos son los que se consideran más relevantes para una actividad comercial. No obstante, puedes utilizar yvalorar otros aspectos que consideres más acordes con la actividad de tu proyecto.

 $11$ 

ADMISIÓN DE TARJETAS: no(1) si(5)

12 ANTICÚEDAD: más(8) menos (0)

4 LUZ EXTERIOR: de peor(1) a mejor(5)

5 LUZ INTERIOR: de peor(1) a mejor(5)

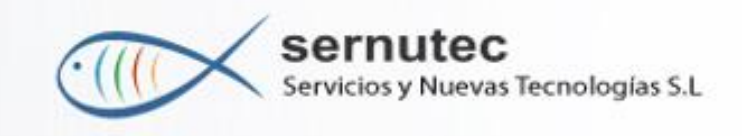

# **LA APLICACIÓN**

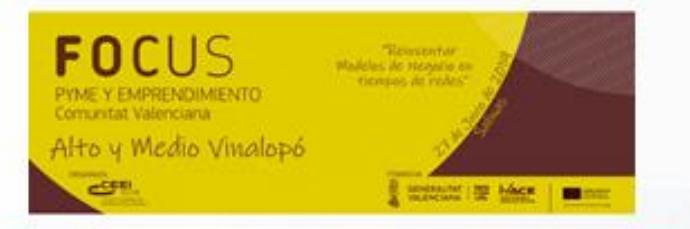

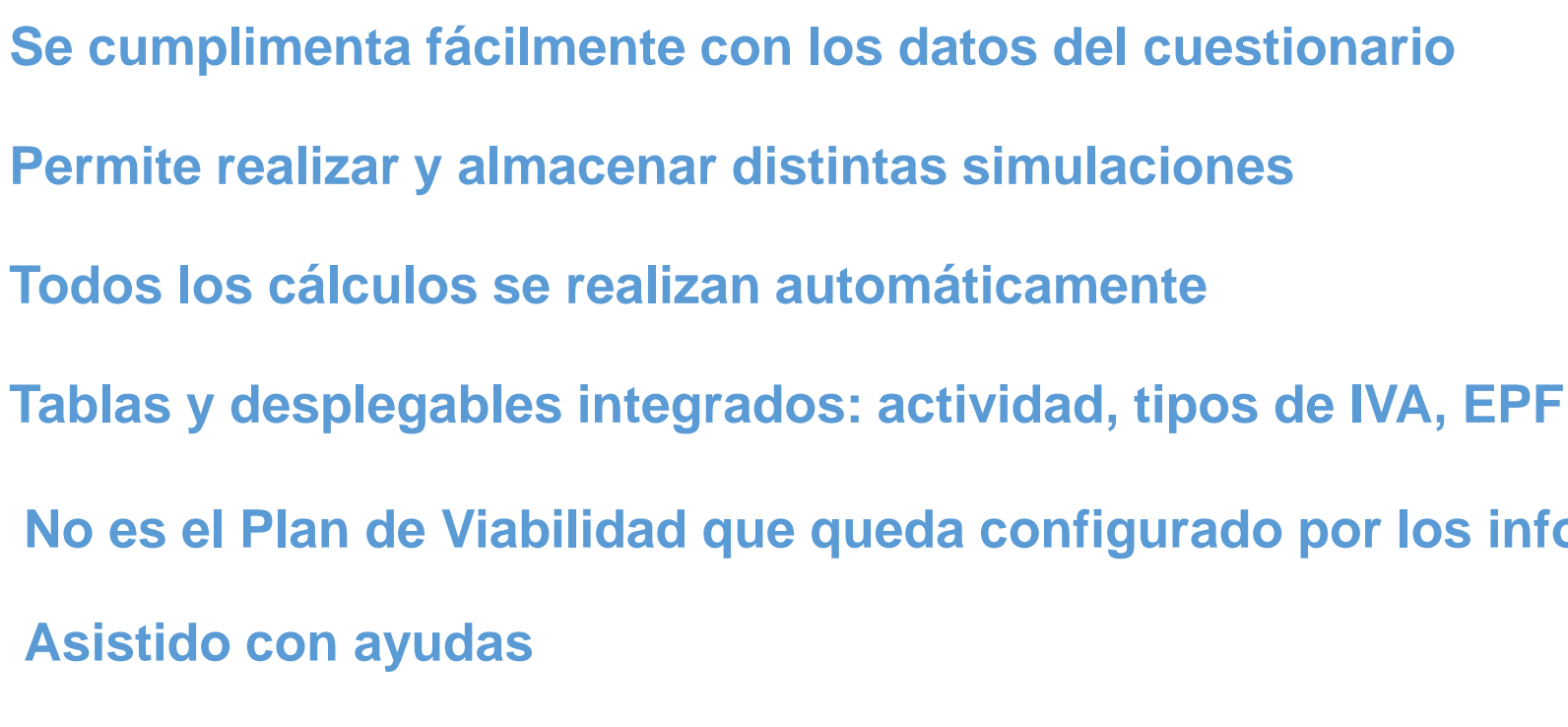

**No es el Plan de Viabilidad que queda configurado por los informes**

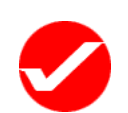

**Asistido con ayudas**

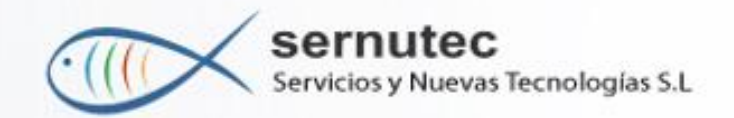

# **LA APLICACIÓN**

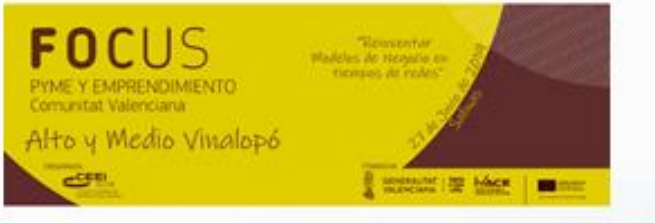

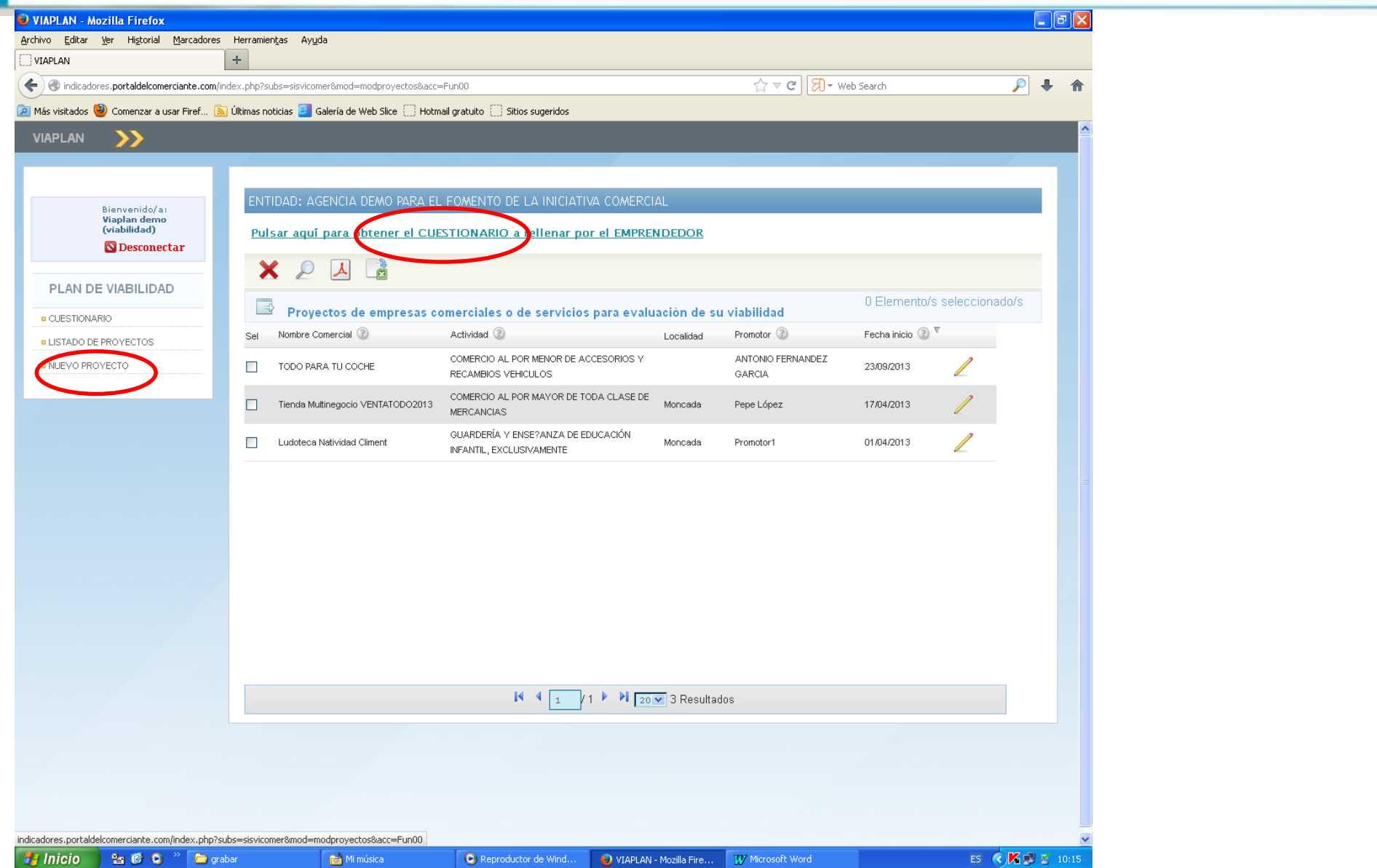

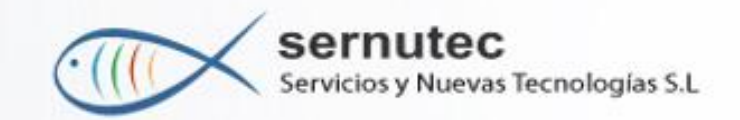

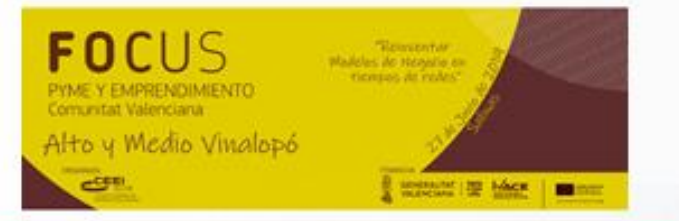

### **EL PROYECTO**

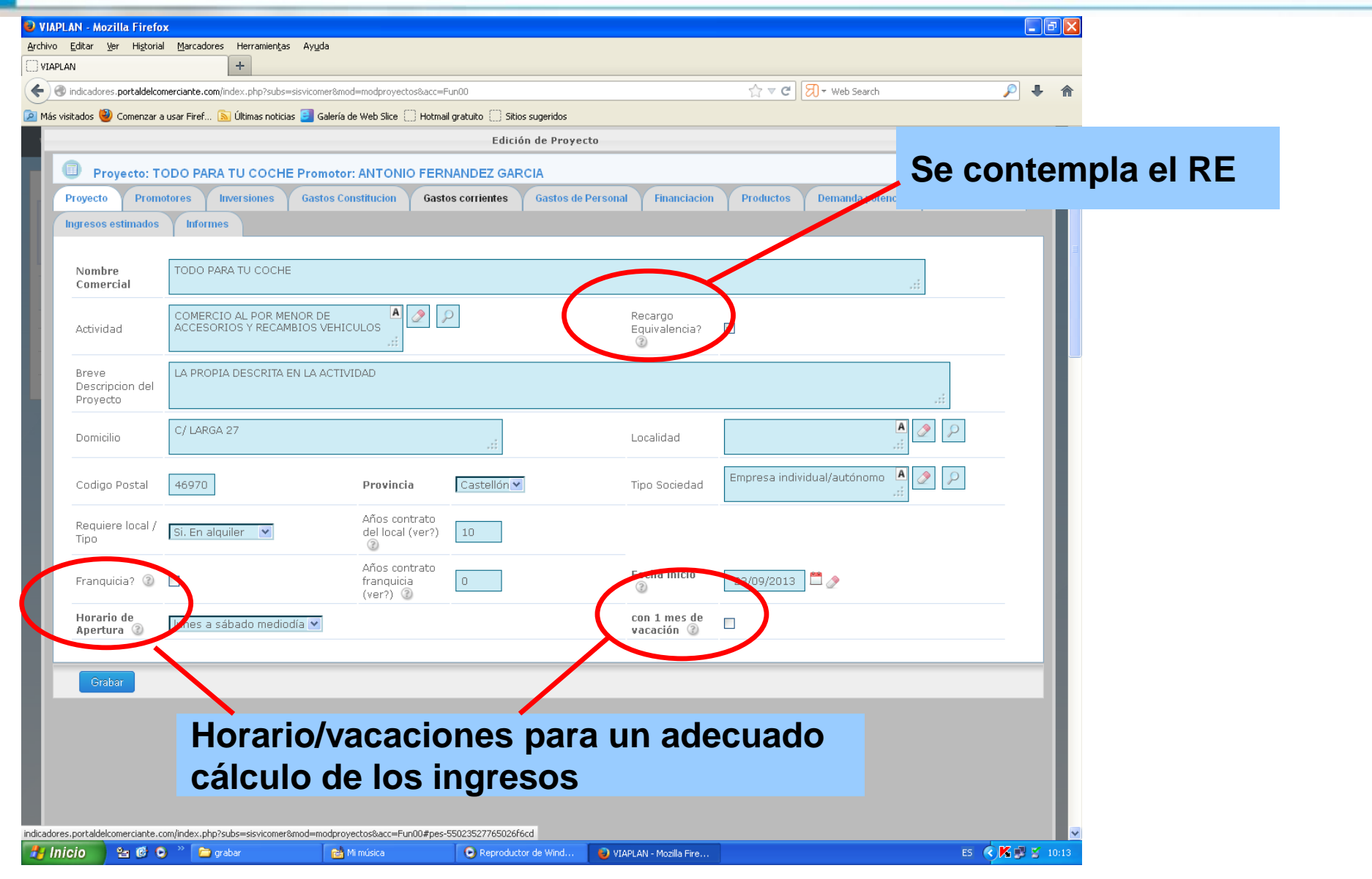

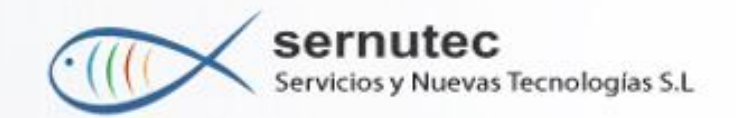

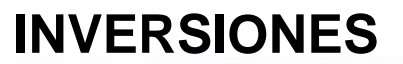

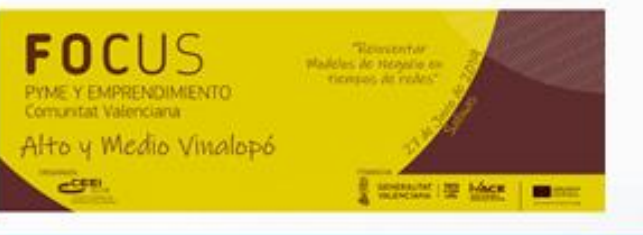

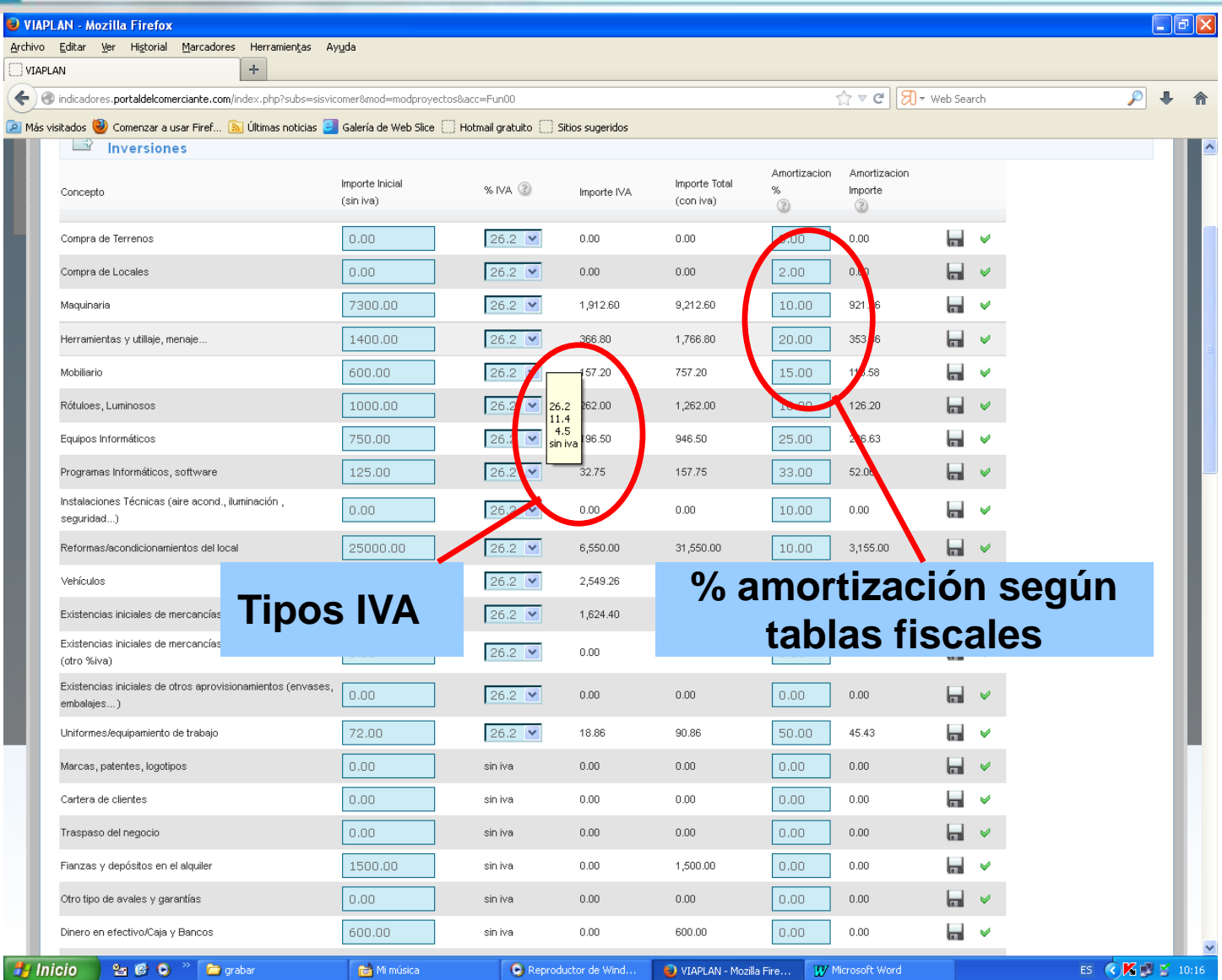

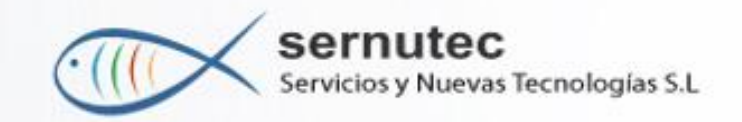

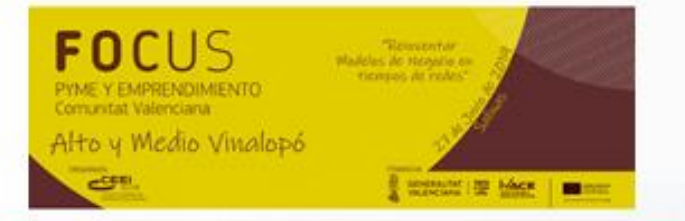

# **GASTOS DE CONSTITUCIÓN**

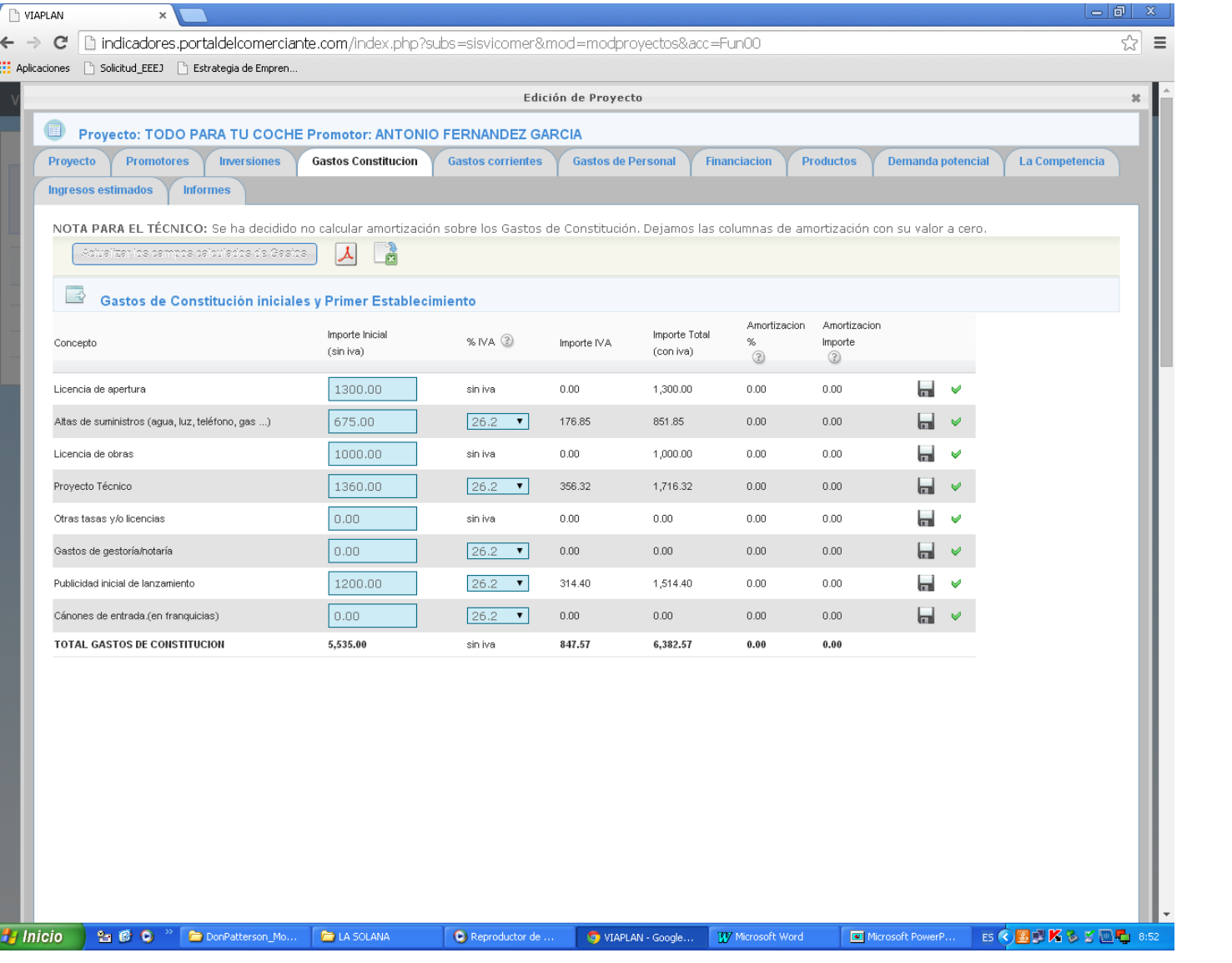

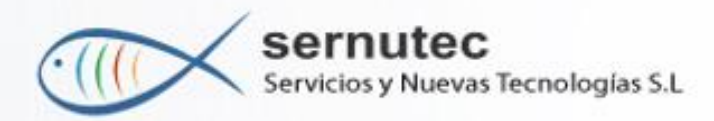

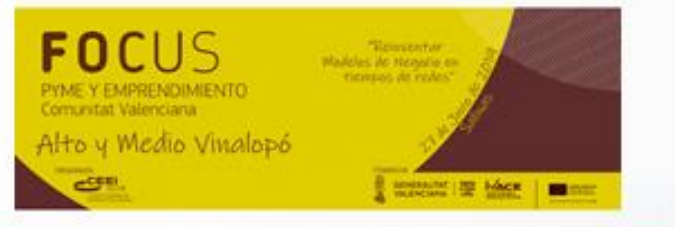

# **PERIODIFICACIÓN GASTO CORRIENTE**

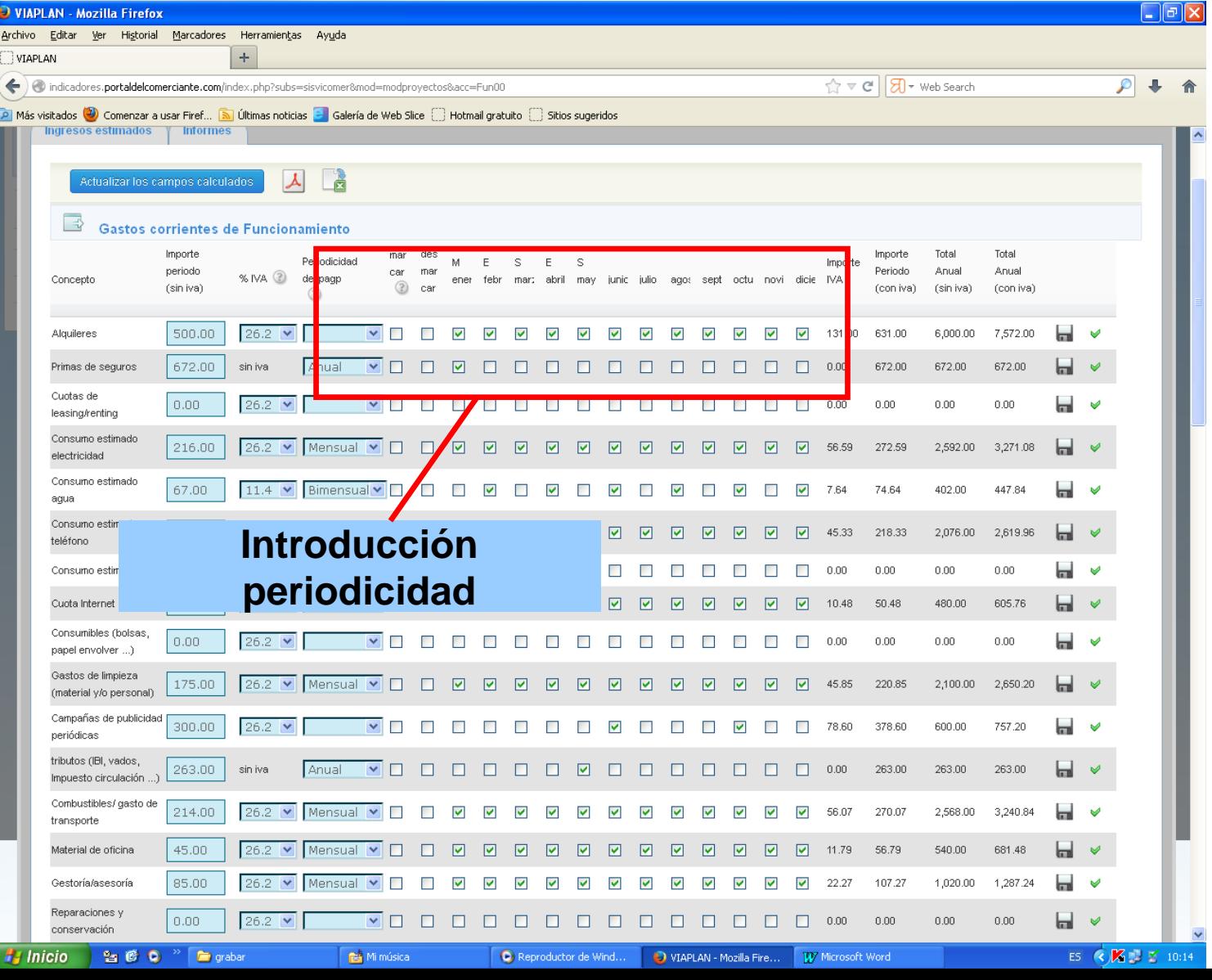

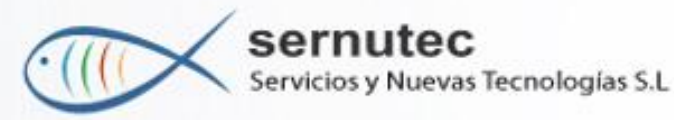

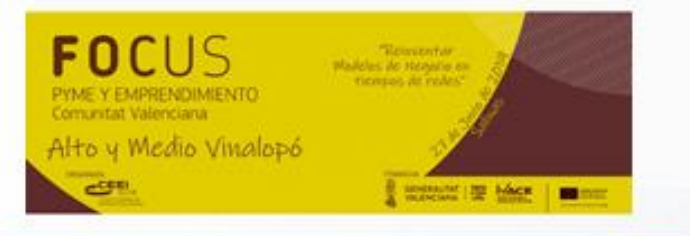

# **LOS INFORMES: EL PLAN DE VIABILIDAD**

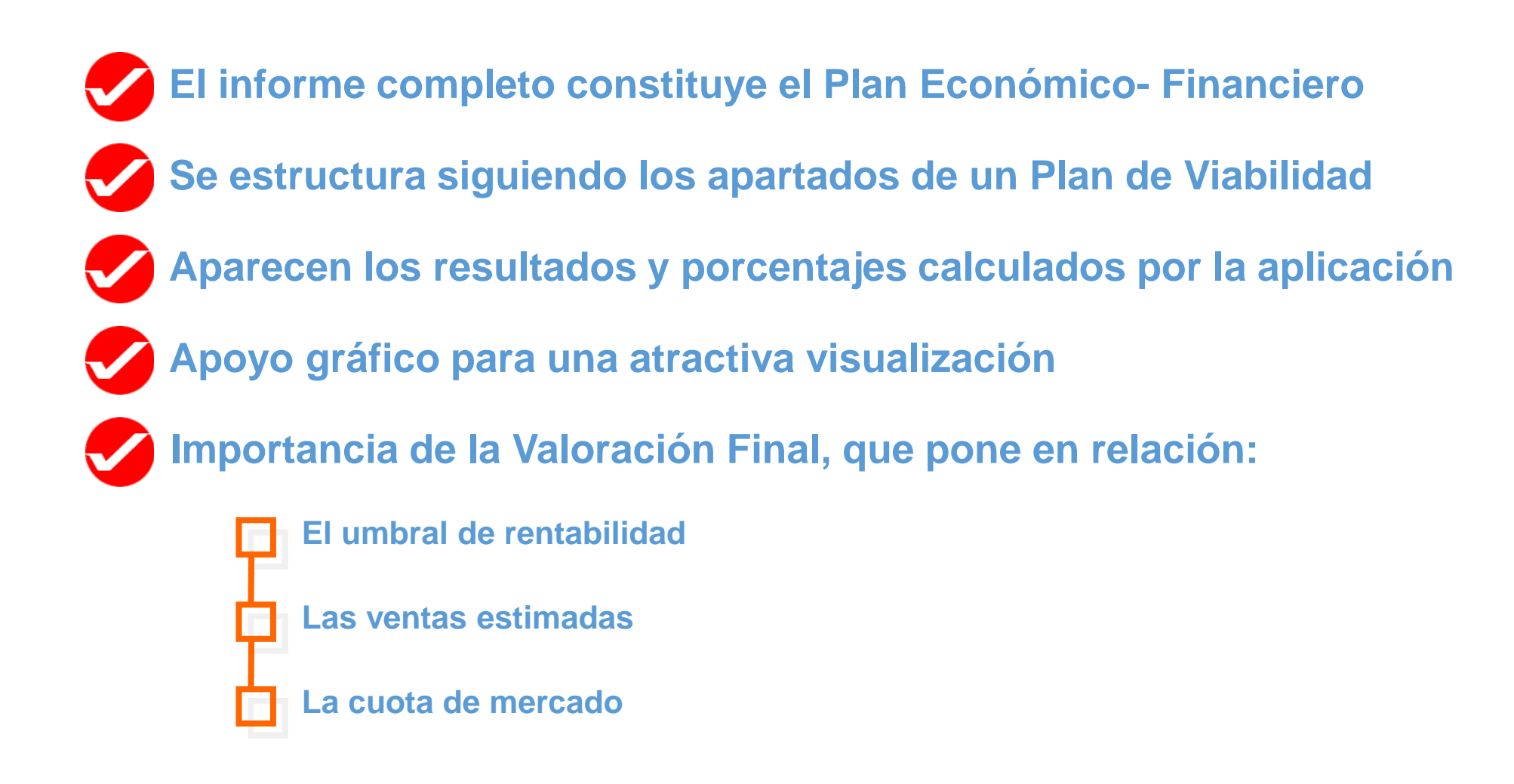

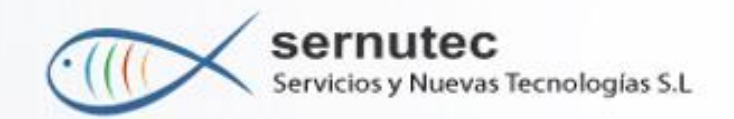

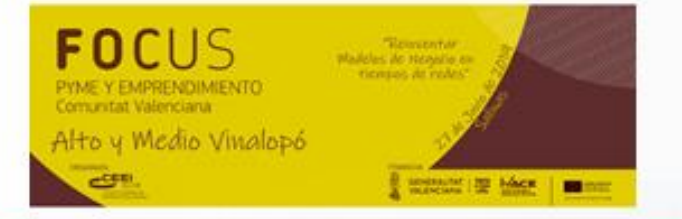

### **INVERSIONES INICIALES**

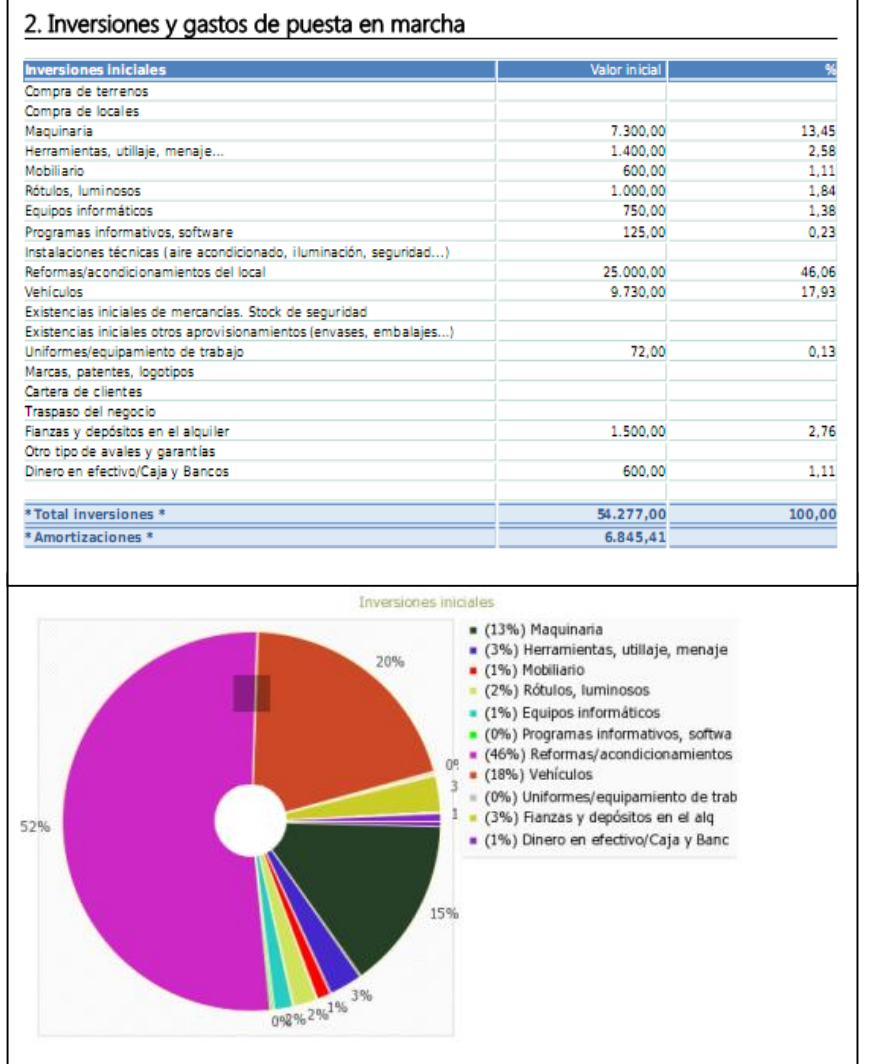

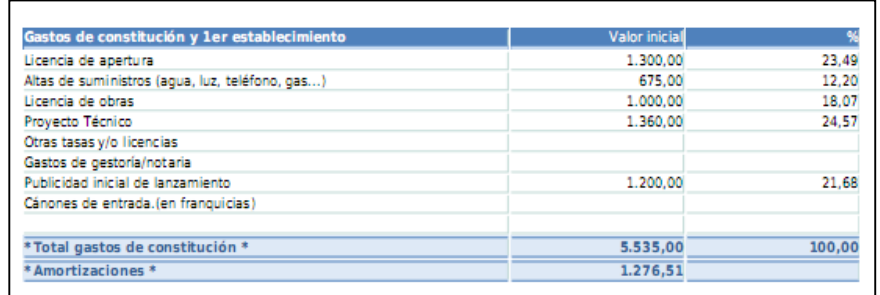

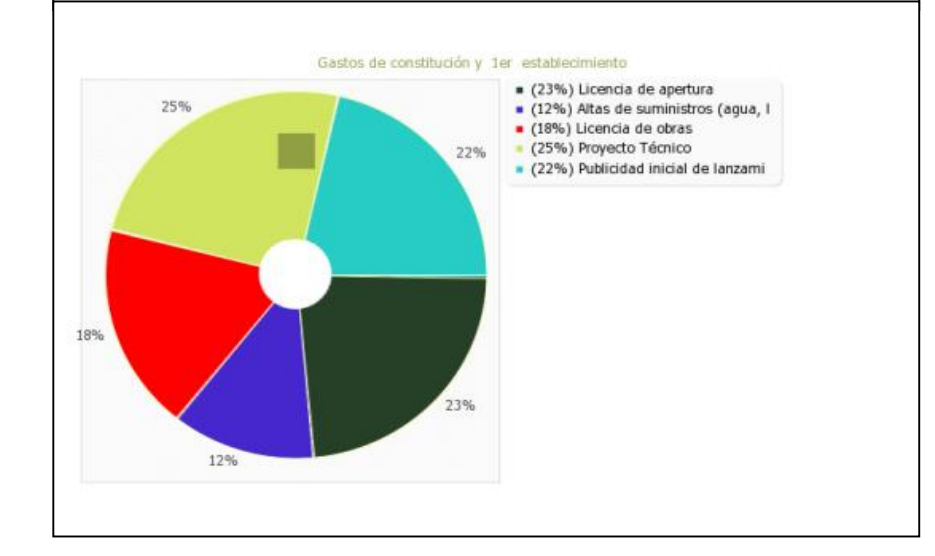

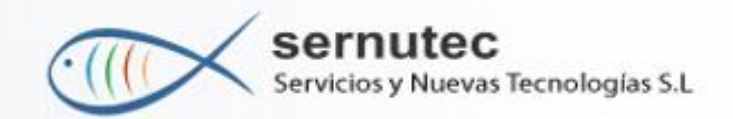

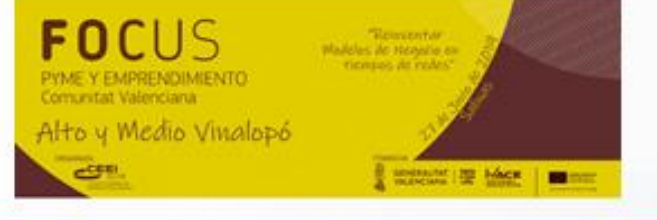

### **BALANCE - FONDO DE MANIOBRA**

----

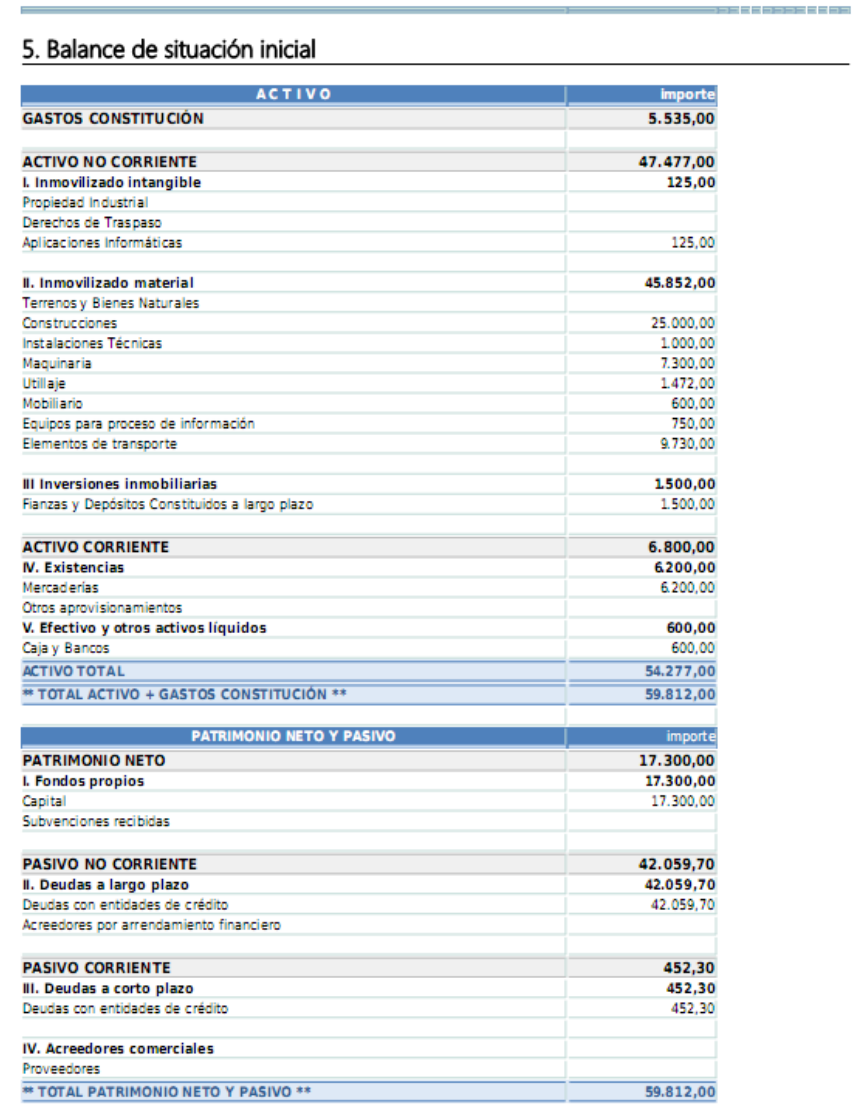

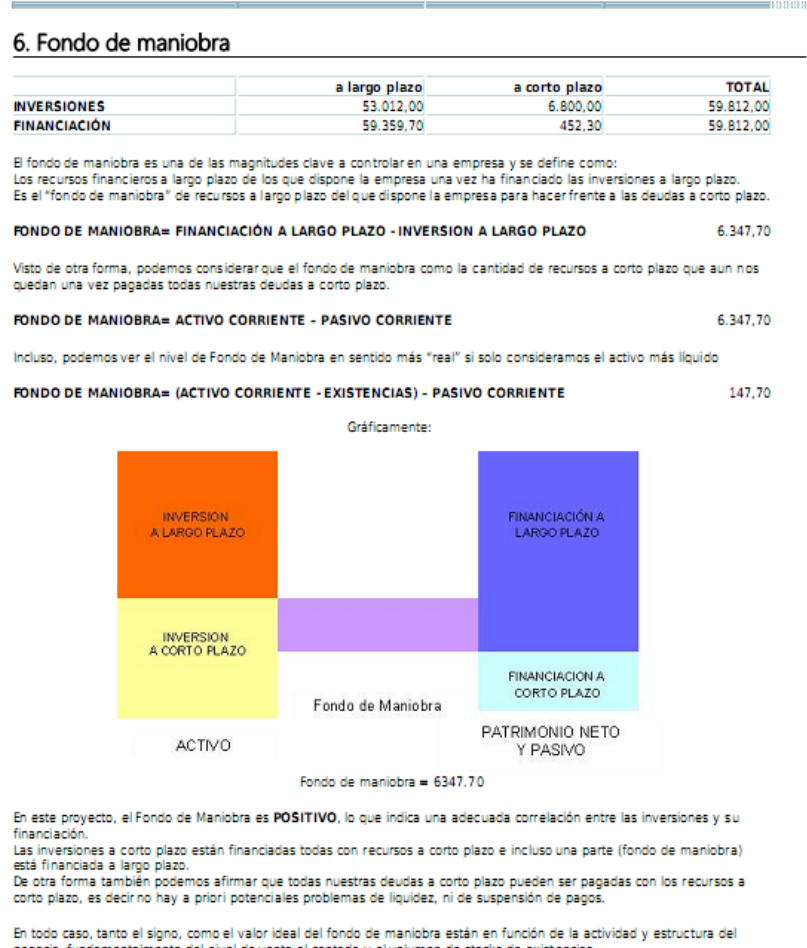

negocio, fundamentalmente del nivel de venta al contado y el volumen de stocks de existencias.<br>Cuanto mas porcentaje de ventas al contado y menor nivel de stocks, menor exigencia de fondo de maniobra y viceversa.

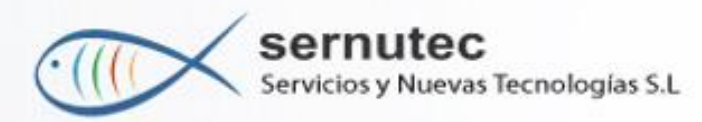

### **GASTOS CORRIENTES Y DE PERSONAL**

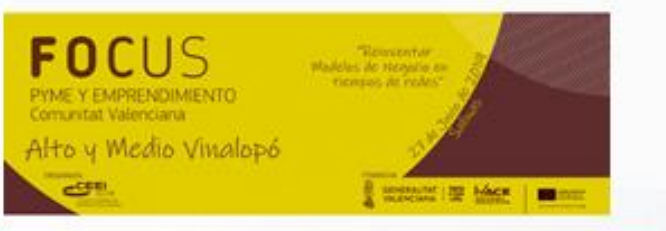

### 10. Gastos corrientes de explotación

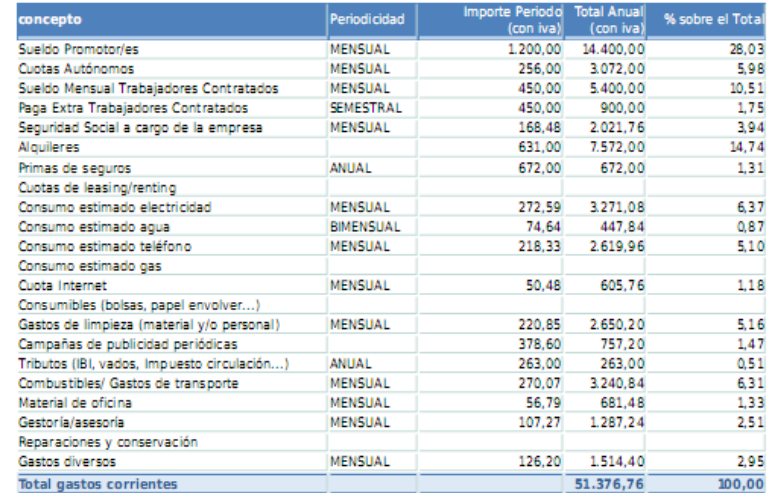

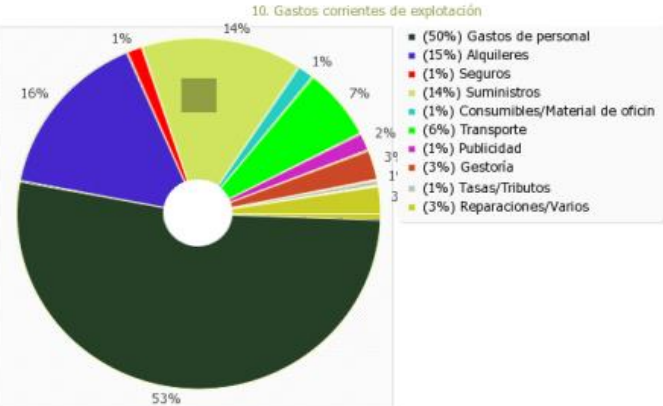

### 9. Gastos de personal

 $\mathcal{L}_{\mathbf{Z}}$  and  $\mathcal{L}_{\mathbf{Z}}$  . In the  $\mathcal{L}_{\mathbf{Z}}$ 

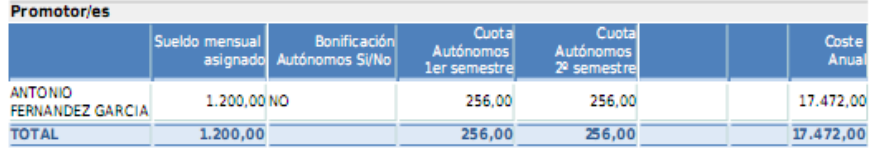

 $\sim$ 

#### Trabajadores/as a contratar

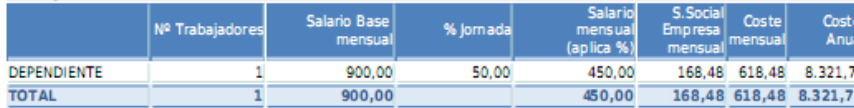

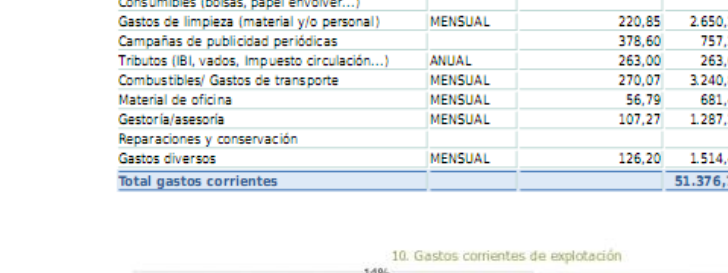

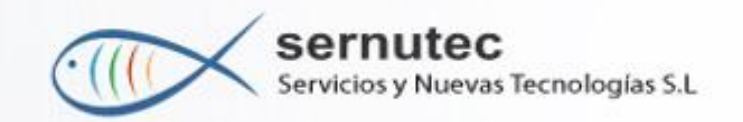

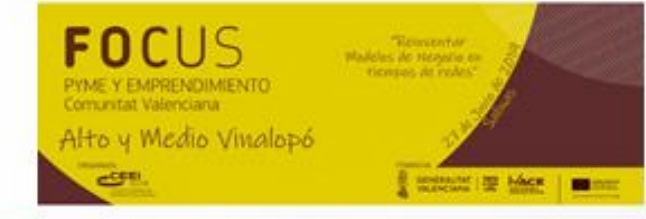

### EL UMBRAL DE RENTABILIDAD

99.51

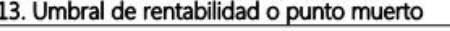

El umbral de rentabilidad o punto muerto se define como la cifra de facturación (o el número mínimo de unidades) que una empresa necesita vender para que el beneficio en ese momento sea cero. Es decir, cuando los costes totales (variable y fijos) igualan a los ingresos totales por venta.

Apartir de este volumen mínimo de ventas, podemos considerar rentable la comercialización de los productos ylo prestación de los servicios cor parte del negocio.

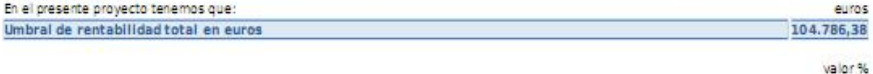

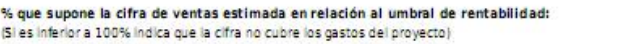

#### Umbral de rentabilidad en unidades

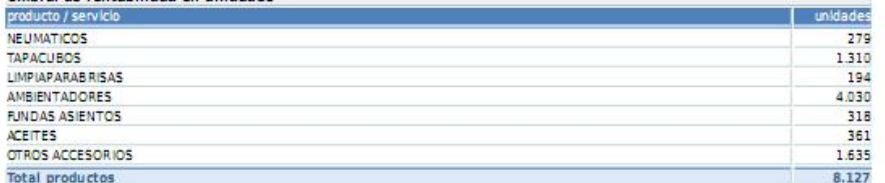

Gráficamente el Umbral de Rentabilidad se define:

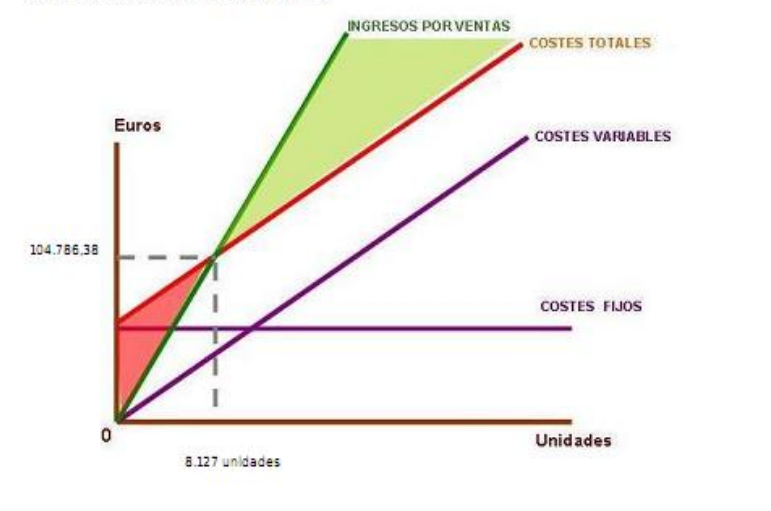

En la siguiente tabla podemos apreciar aproximadamente en función de los ingresos diarios y los ingresos mensuales, donde se produce el intervalo que posibilita llegar al umbral de rentabilidad, es decir cuando el resultado es cero.

En la primera columna se relacionan distintas posibilidades de ingresos diarios (se van incrementando) estos ingresos diarios llevan aparejados unos ingresos mensuales (2º columna) y unos ingresos anuales (3º columna).<br>Al poner los ingresos anuales en comparación con la cifra de umbral de rentabilidad obtenida para el proyecto, podemos apreciar si esta por debajo (pérdidas) o por encima (beneficios), incluso el punto más o menos donde son iguales, es decir el beneficio es cero, que tiene asociados unos determinados ingresos diarios y mensuales.

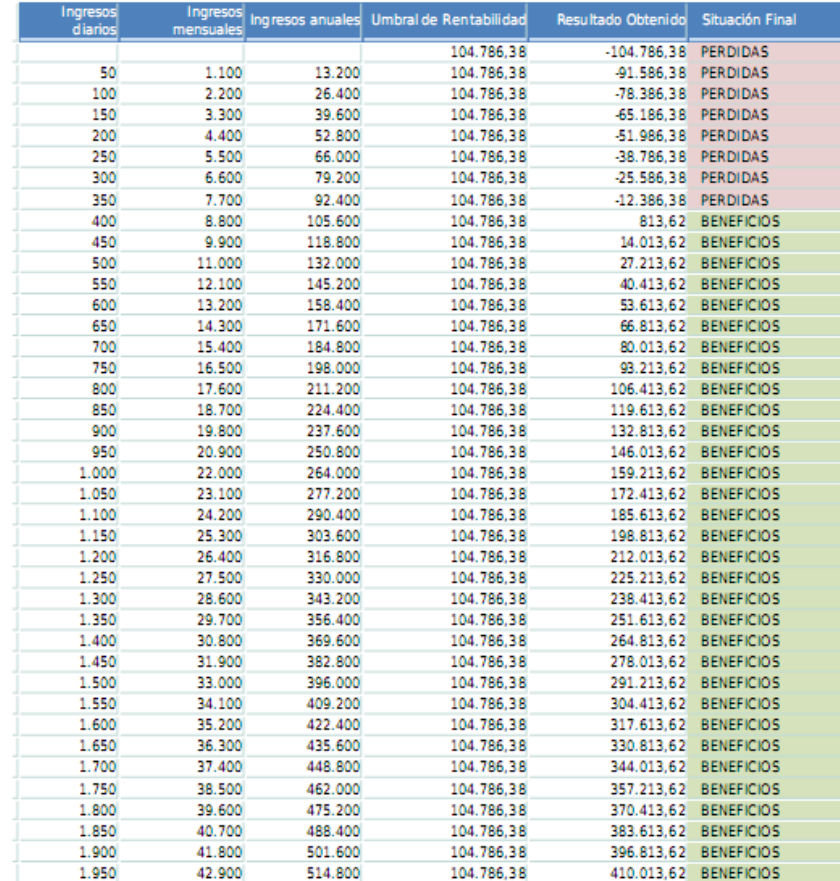

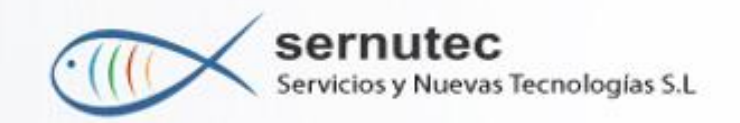

### **VALORACIÓN FINAL AUTOMATIZADA**

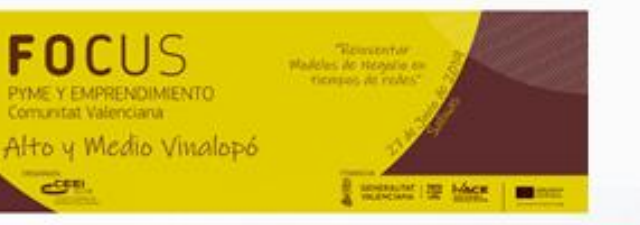

#### 17 Cuenta de tesorería

Através de la Cuenta de Tesorería pasamos a abordar el análisis del movimiento de caia del provecto con las salidas y entradas de efectivo en el momento en que se producen. La potencial existencia de problemas de liquidez se detecta a partir de las últimas filas del cuadro.

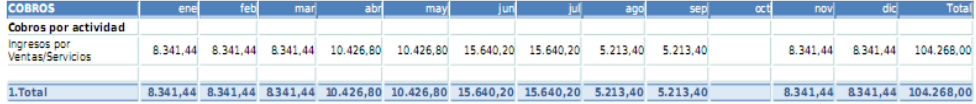

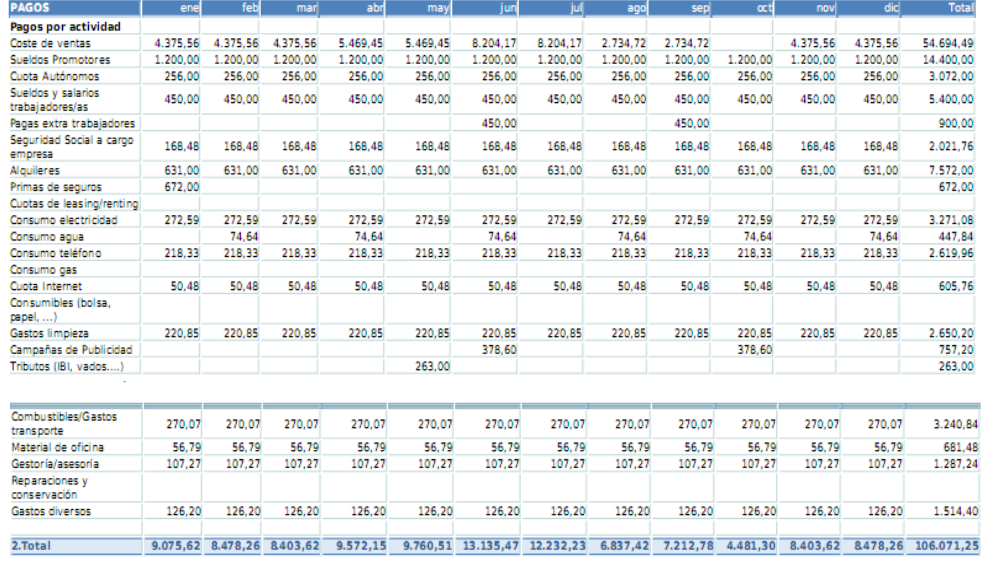

Mensual actividad(1-2) -734,18 -136,82 -62,18 854,65 -666,29 2.504,73 3.407,97 -1.624,02 -1.999,38 -4.481,30 -62,18 -136,82 -1.803,25 Acumulada  $-734.18$   $-871.00$   $-933.18$   $-78.53$   $-587.76$   $3.092.49$   $6500.46$   $4.876.44$   $2.877.06$   $1.604.24$   $1.666.42$   $1.803.24$ 

E saldo mensual nos muestra el saldo de caja mensual derivado de la actividad económica normal del proyecto

La fila acumulada va arrastrando el saldo de la actividad mensual.

Lo preocupante no es un saldo mensual negativo, sino que este no sea absorbido por el saldo acumulado.

### 18. Valoración final. Conclusiones

#### RELACION ENTRE EL UMBRAL DE RENTABILIDAD Y EL GASTO POR DEMANDA POTENCIAL

La cifra de 104786.38 correspondiente al umbral de rentabilidad es inferior a 134470.00 que es la cifra de gasto total comercializable correspondiente a la demanda potencial por parte del público considerado en el área de influencia para los bienes v/o servicios comercializados por el provecto, según la Encuesta de Presupuestos Familiares.

Ello nos indica a priori que si pudiéramos captar todo el mercado potencial, tendríamos beneficios porque cubriríamos el umbral de rentabilidad. En concreto, captando un 77.93 % del gasto comercializable asociado a nuestra área de influencia cubrimos todos los costes.

#### RELACION ENTRE EL UMBRAL DE RENTABILIDAD Y LA CUOTA DE MERCADO

Si existe competencia, el gasto comercializable no va a ser sólo para nuestro proyecto, sino que este se repartirá y nuestro establecimiento le corresponderá una determinada cuota de mercado, que si bien se ha calculado sobre la valoración subietiva del emprendedor, nos sirve como aproximación al hecho de la necesaria consideración de los establecimientos competidores.

La cifra de 104786.38 correspondiente al umbral de rentabilidad es superior a 57765.28 que es la cifra del gasto total comercializable que nos corresponde según nuestra cuota de mercado.

Ello nos indica a priori que aunque pudiéramos captar toda nuestra cuota de mercado, posiblemente teníamos pérdidas porque no cubriríamos el umbral de rentabilidad.

#### RELACIÓN ENTRE LA CIFRA DE INGRESOS POR VENTAS ESTIMADAS Y EL UMBRAL DE RENTABILIDAD

La cifra de 104268.00 que son los ingresos por ventas estimadas, es inferior a la cifra de 104786.38 correspondiente al umbral de rentabilidad, lo que indica que aunque se cumplan las estimaciones de venta para el proyecto, no se cubrirán todos los gastos (fijos y variables) y se obtendrá pérdida.

En concreto es inferior un 0.48999999999999 %. Visto de otra forma, la cifra de ingresos por ventas estimadas debería ser un 0.5 % mayor para poder cubrir los costes.

#### **VALORACIÓN FINAL**

El proyecto a priori es INVIABLE ya que: Por una parte la cifra de ingresos por ventas estimadas es inferior al Umbral de Rentabilidad con lo que ese nivel de facturación no permite cubrir la totalidad de los costes.

Además, por otra, difícilmente podríamos aumentar las ventas estimadas porque aunque si consideráramos la posibilidad de absorber todo el gasto comercializable (sin competencia), los ingresos darían para llegar a alcanzar el umbral de rentabilidad, al considerar los establecimientos competidores, la cuota de mercado que nos corresponde es inferior y no da para cubrir la totalidad de los costes del proyecto. Alcanzar nuestra parte estimada de la "tarta" no nos garantiza la viabilidad.

El proyecto debería plantearse desarrollar una política muy agresiva frente a la competencia (publicidad, precios.....) que permitiera "robar" cuota de mercado.

Y por otra parte, la reducción del Umbral de Rentabilidad hasta llegar a la cuantía en euros que corresponde como cuota de mercado a nuestro establecimiento. Reducción que se puede lograr a través de alguna de las siguientes posibilidades (o una combinación de las mismas):

- Reducir los costes variables (costes de adquisición del productos a comercializar) - Reducir costes fijos (sueldo promotor, alquileres,.....)

Otras posibilidades para reducir el umbral, como podrían ser el incrementar el porcentaje de margen a aplicar sobre el coste de los productos o incrementar el precio se pueden revelar como inconvenientes a la hora de competir e incrementar nuestra cuota de mercado.

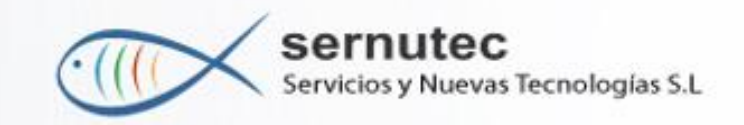

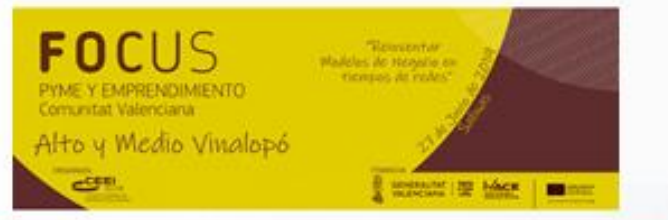

**Gracias por su atención**